**User manual Of information System**

# OTE-W

## **User manual for external users of OTE public web – web services**

This document and its content are confidential. It is forbidden to reproduce the document or its parts, to show it to third parties or to use it for any other purposes than it was provided for without prior written agreement by OTE, a.s.

**2023 OTE, a.s.**

Revize dne: 26.6.2023

Document name: **User manual web services OTE**

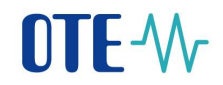

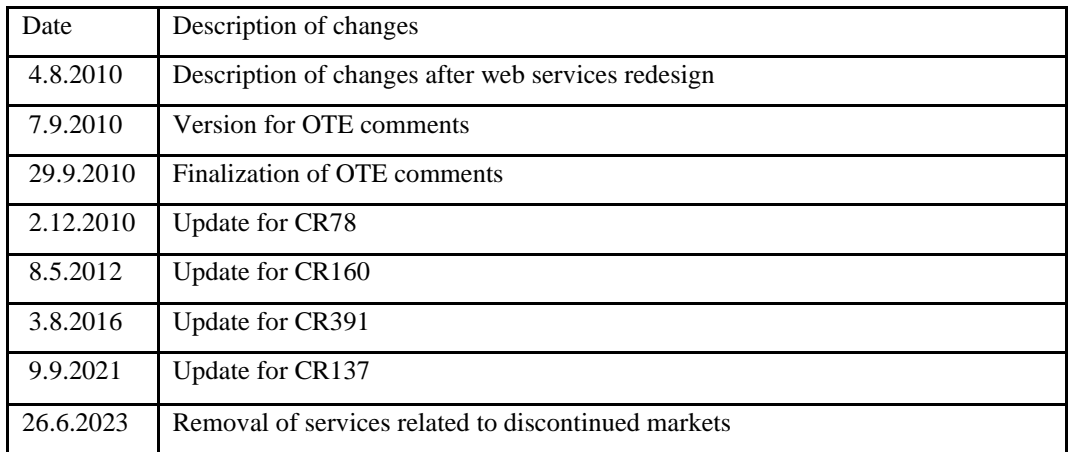

Revize dne: 26.6.2023

Document name: **User manual web services OTE**

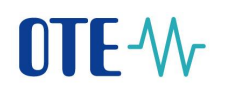

 $\mathbf{1}$ 

## **Contents**

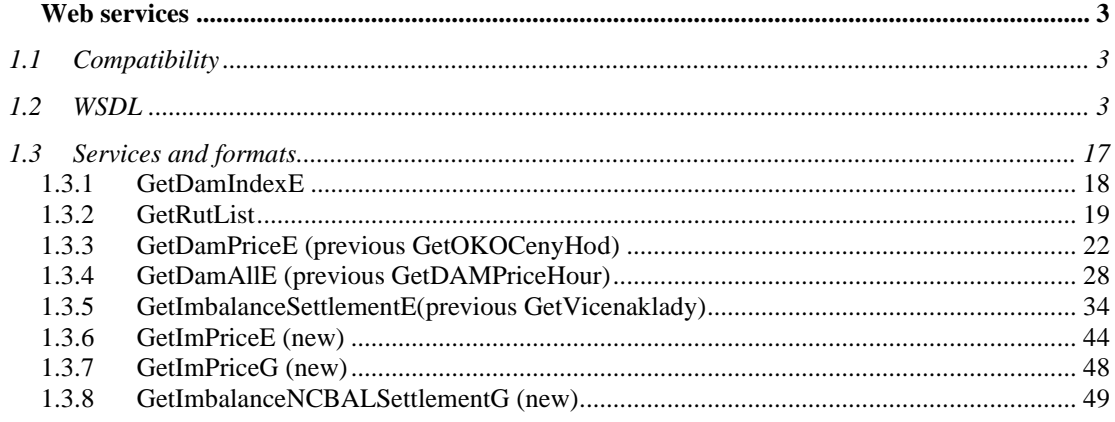

## <span id="page-3-0"></span>**1 Web services**

Web services allows automatic access to some data that are published on our web site [\(www.ote-cr.cz\)](http://www.ote-cr.cz/) The technology is wide-spread and has an implementation in many programming languages. For its use is necessary to have a program that will process, store and display to user.

Current implementation uses Python app.server Zope with SOAP library [SOAPpy](http://pywebsvcs.sourceforge.net/) [0.11.6](http://sourceforge.net/project/showfiles.php?group_id=26590&package_id=18246&release_id=267176) with server extenstion [SOAPSupport](http://zope.org/Members/Dirk.Datzert/SOAPSuppport) [0.7.2.](http://www.zope.org/Members/Dirk.Datzert/SOAPSuppport/SOAPSupport-0.7.2/SOAPSupport-0.7.2.tar.gz)

## <span id="page-3-1"></span>**1.1 Compatibility**

Services on current public web got through upgrade. Compatibility with previous client version (OTE Win client version 1.1.2.0 and OTE WWW services version 1.1.2.0) are not supported yet.

## <span id="page-3-2"></span>**1.2 WSDL**

Service is available at [http://www.ote-cr.cz/services/PublicDataService.](http://www.ote-cr.cz/services/PublicDataService) WSDL is avalible at same link by sending HTTP GET request, or at [http://www.ote](http://www.ote-cr.cz/services/PublicDataService/wsdl)[cr.cz/services/PublicDataService/wsdl](http://www.ote-cr.cz/services/PublicDataService/wsdl)

#### WSDL Extract:

```
<?xml version="1.0" encoding="utf-8"?>
<wsdl:definitions xmlns:http="http://schemas.xmlsoap.org/wsdl/http/" 
xmlns:soap="http://schemas.xmlsoap.org/wsdl/soap/" 
xmlns:xs="http://www.w3.org/2001/XMLSchema" 
xmlns:soapenc="http://schemas.xmlsoap.org/soap/encoding/" 
xmlns:tns="http://www.ote-cr.cz/schema/service/public" 
xmlns:tm="http://microsoft.com/wsdl/mime/textMatching/" 
xmlns:mime="http://schemas.xmlsoap.org/wsdl/mime/" 
targetNamespace="http://www.ote-cr.cz/schema/service/public" 
xmlns:wsdl="http://schemas.xmlsoap.org/wsdl/">
   <wsdl:types>
     <xs:schema elementFormDefault="qualified" 
targetNamespace="http://www.ote-cr.cz/schema/service/public">
       <xs:import namespace="http://www.w3.org/2001/XMLSchema" />
       <xs:element name="GetRutList">
         <xs:complexType />
       </xs:element>
       <xs:element name="GetRutListResponse">
         <xs:complexType>
           <xs:sequence>
             <xs:element name="Result">
               <xs:complexType>
                 <xs:sequence>
                   <xs:element minOccurs="0" maxOccurs="unbounded" 
name="Rut">
                     <xs:complexType>
                        <xs:sequence>
                         <xs:element name="Id" type="xs:string" />
                        <xs:element minOccurs="0" name="Ean" >
                            <xs:simpleType>
                              <xs:restriction base="xs:string">
```

```
 <xs:length value="13"/>
                              </xs:restriction>
                            </xs:simpleType>
                          </xs:element>
                         <xs:element minOccurs="0" name="Eic" >
                            <xs:simpleType>
                              <xs:restriction base="xs:string">
                                <xs:length value="16"/>
                              </xs:restriction>
                            </xs:simpleType>
                          </xs:element>
                          <xs:element name="VatNo" type="xs:string" />
                          <xs:element name="Company" type="xs:string" />
                         <xs:element name="RegistrationDate" 
type="xs:date" />
                          <xs:element minOccurs="0" 
name="SubjectSettlementDateElectricityFrom" type="xs:date" />
                          <xs:element minOccurs="0" 
name="SubjectSettlementDateElectricityTo" type="xs:date" />
                          <xs:element minOccurs="0" 
name="SubjectSettlementDateGasFrom" type="xs:date" />
                          <xs:element minOccurs="0" 
name="SubjectSettlementDateGasTo" type="xs:date" />
                          <xs:element minOccurs="0" 
name="DamElectricityValidityFrom" type="xs:date" />
                          <xs:element minOccurs="0" 
name="DamElectricityValidityTo" type="xs:date" />
                          <xs:element minOccurs="0" 
name="DamGasValidityFrom" type="xs:date" />
                          <xs:element minOccurs="0" 
name="DamGasValidityTo" type="xs:date" />
                          <xs:element minOccurs="0" 
name="DistributorElectricityFrom" type="xs:date" />
                          <xs:element minOccurs="0" 
name="DistributorElectricityTo" type="xs:date" />
                          <xs:element minOccurs="0" 
name="DistributorGasFrom" type="xs:date" />
                          <xs:element minOccurs="0" 
name="DistributorGasTo" type="xs:date" />
                        </xs:sequence>
                      </xs:complexType>
                    </xs:element>
                 </xs:sequence>
               </xs:complexType>
             </xs:element>
           </xs:sequence>
         </xs:complexType>
       </xs:element>
       <xs:element name="GetDamIndexE">
         <xs:complexType>
           <xs:sequence>
             <xs:element name="StartDate" type="xs:date" />
             <xs:element name="EndDate" type="xs:date" />
           </xs:sequence>
         </xs:complexType>
       </xs:element>
```
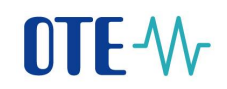

```
 <xs:element name="GetDamIndexEResponse">
         <xs:complexType>
           <xs:sequence>
             <xs:element name="Result">
                <xs:complexType>
                  <xs:sequence>
                    <xs:element minOccurs="0" maxOccurs="unbounded" 
name="DamIndex">
                      <xs:complexType>
                        <xs:sequence>
                          <xs:element name="Date" type="xs:date"/>
                         <xs:element name="EurRate" type="xs:decimal"/>
                         <xs:element name="BaseLoad" 
type="xs:decimal"/>
                          <xs:element name="PeakLoad" 
type="xs:decimal"/>
                          <xs:element name="OffpeakLoad" 
type="xs:decimal"/>
                        </xs:sequence>
                      </xs:complexType>
                    </xs:element>
                  </xs:sequence>
                </xs:complexType>
             </xs:element>
           </xs:sequence>
         </xs:complexType>
       </xs:element>
       <xs:element name="GetDamPriceE">
         <xs:complexType>
           <xs:sequence>
             <xs:element name="StartDate" type="xs:date" />
             <xs:element name="EndDate" type="xs:date" />
             <xs:element minOccurs="0" name="StartHour" >
                <xs:simpleType>
                  <xs:restriction base="xs:int">
                    <xs:pattern value="\d{1,2}"/>
                  </xs:restriction>
               </xs:simpleType>
             </xs:element>
             <xs:element minOccurs="0" name="EndHour" >
                <xs:simpleType>
                  <xs:restriction base="xs:int">
                    <xs:pattern value="\d{1,2}"/>
                  </xs:restriction>
               </xs:simpleType>
             </xs:element>
             <xs:element minOccurs="0" name="InEur" type="xs:boolean" 
/>
           </xs:sequence>
         </xs:complexType>
       </xs:element>
       <xs:element name="GetDamPriceEResponse">
         <xs:complexType>
           <xs:sequence>
             <xs:element name="Result">
               <xs:complexType>
```
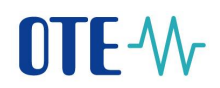

```
 <xs:sequence>
                    <xs:element minOccurs="0" maxOccurs="unbounded" 
name="Item">
                      <xs:complexType>
                        <xs:sequence>
                          <xs:element name="Date" type="xs:date" />
                          <xs:element name="Hour">
                            <xs:simpleType>
                               <xs:restriction base="xs:int">
                                 <xs:pattern value="\d{1,2}"/>
                               </xs:restriction>
                            </xs:simpleType>
                          </xs:element>
                         <xs:element name="Price" type="xs:decimal"/>
                         <xs:element name="Volume" type="xs:decimal"/>
                        </xs:sequence>
                      </xs:complexType>
                    </xs:element>
                  </xs:sequence>
               </xs:complexType>
             </xs:element>
           </xs:sequence>
         </xs:complexType>
       </xs:element>
       <xs:element name="GetDamAllE">
         <xs:complexType>
           <xs:sequence>
             <xs:element name="StartDate" type="xs:date" />
             <xs:element name="EndDate" type="xs:date" />
             <xs:element minOccurs="0" name="StartHour" >
               <xs:simpleType>
                  <xs:restriction base="xs:int">
                    <xs:pattern value="\d{1,2}"/>
                  </xs:restriction>
                </xs:simpleType>
             </xs:element>
             <xs:element minOccurs="0" name="EndHour" >
                <xs:simpleType>
                  <xs:restriction base="xs:int">
                    <xs:pattern value="\d{1,2}"/>
                  </xs:restriction>
               </xs:simpleType>
             </xs:element>
             <xs:element minOccurs="0" name="InEur" type="xs:boolean" 
/>
           </xs:sequence>
         </xs:complexType>
       </xs:element>
       <xs:element name="GetDamAllEResponse">
         <xs:complexType>
           <xs:sequence>
             <xs:element name="Result">
               <xs:complexType>
                  <xs:sequence>
                    <xs:element minOccurs="0" maxOccurs="unbounded" 
name="Item">
```
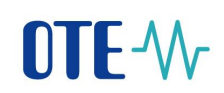

```
 <xs:complexType>
                        <xs:sequence>
                          <xs:element name="Date" type="xs:date" />
                          <xs:element name="Hour">
                            <xs:simpleType>
                              <xs:restriction base="xs:int">
                                 <xs:pattern value="\d{1,2}"/>
                              </xs:restriction>
                            </xs:simpleType>
                          </xs:element>
                         <xs:element minOccurs="0" name="PriceCZ" 
type="xs:decimal"/>
                          <xs:element minOccurs="0" name="SaleCZ" 
type="xs:decimal"/>
                          <xs:element minOccurs="0" name="PurchaseCZ" 
type="xs:decimal"/>
                          <xs:element minOccurs="0" name="PriceSK" 
type="xs:decimal"/>
                          <xs:element minOccurs="0" name="SaleSK" 
type="xs:decimal"/>
                          <xs:element minOccurs="0" name="PurchaseSK" 
type="xs:decimal"/>
                          <xs:element minOccurs="0" 
name="TotalVolumeCZSK" type="xs:decimal"/>
                          <xs:element minOccurs="0" name="FlowCZSK" 
type="xs:decimal"/>
                          <xs:element minOccurs="0" name="FlowSKCR" 
type="xs:decimal"/>
                          <xs:element minOccurs="0" name="ImportCZ" 
type="xs:decimal"/>
                          <xs:element minOccurs="0" name="ExportCZ" 
type="xs:decimal"/>
                        </xs:sequence>
                      </xs:complexType>
                    </xs:element>
                  </xs:sequence>
               </xs:complexType>
             </xs:element>
           </xs:sequence>
         </xs:complexType>
       </xs:element>
       <xs:element name="GetBmPriceE">
         <xs:complexType>
           <xs:sequence>
             <xs:element name="StartDate" type="xs:date" />
             <xs:element name="EndDate" type="xs:date" />
             <xs:element minOccurs="0" name="InEur" type="xs:boolean" 
/>
           </xs:sequence>
         </xs:complexType>
       </xs:element>
       <xs:element name="GetBmPriceEResponse">
         <xs:complexType>
           <xs:sequence>
             <xs:element name="Result">
               <xs:complexType>
```
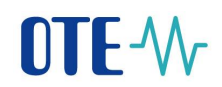

```
 <xs:sequence>
                    <xs:element minOccurs="0" maxOccurs="unbounded" 
name="Item">
                      <xs:complexType>
                        <xs:sequence>
                          <xs:element name="Date" type="xs:date" />
                         <xs:element minOccurs="0" name="Product" 
type="tns:ProductType" maxOccurs="unbounded"/>
                        </xs:sequence>
                      </xs:complexType>
                    </xs:element>
                  </xs:sequence>
               </xs:complexType>
             </xs:element>
           </xs:sequence>
         </xs:complexType>
       </xs:element>
       <xs:element name="GetImPriceE">
         <xs:complexType>
           <xs:sequence>
             <xs:element name="StartDate" type="xs:date" />
             <xs:element name="EndDate" type="xs:date" />
             <xs:element minOccurs="0" name="StartHour" >
                <xs:simpleType>
                  <xs:restriction base="xs:int">
                    <xs:pattern value="\d{1,2}"/>
                  </xs:restriction>
                </xs:simpleType>
             </xs:element>
             <xs:element minOccurs="0" name="EndHour" >
                <xs:simpleType>
                  <xs:restriction base="xs:int">
                    <xs:pattern value="\d{1,2}"/>
                  </xs:restriction>
               </xs:simpleType>
             </xs:element>
           </xs:sequence>
         </xs:complexType>
       </xs:element>
       <xs:element name="GetImPriceEResponse">
         <xs:complexType>
           <xs:sequence>
             <xs:element name="Result">
                <xs:complexType>
                  <xs:sequence>
                    <xs:element minOccurs="0" maxOccurs="unbounded" 
name="Item">
                      <xs:complexType>
                        <xs:sequence>
                          <xs:element name="Date" type="xs:date" />
                         <xs:element name="Hour">
                            <xs:simpleType>
                              <xs:restriction base="xs:int">
                                 <xs:pattern value="\d{1,2}"/>
                              </xs:restriction>
                            </xs:simpleType>
```
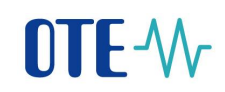

```
 </xs:element>
                          <xs:element name="Price" type="xs:decimal"/>
                         <xs:element name="Volume" type="xs:decimal"/>
                        </xs:sequence>
                      </xs:complexType>
                    </xs:element>
                 </xs:sequence>
               </xs:complexType>
             </xs:element>
           </xs:sequence>
         </xs:complexType>
       </xs:element>
       <xs:element name="GetImbalanceSettlementE">
         <xs:complexType>
           <xs:sequence>
             <xs:element name="Version" type="tns:VersionType"/>
             <xs:element name="StartDate" type="xs:date" />
             <xs:element name="EndDate" type="xs:date" />
             <xs:element minOccurs="0" name="StartHour" >
               <xs:simpleType>
                  <xs:restriction base="xs:int">
                    <xs:pattern value="\d{1,2}"/>
                  </xs:restriction>
               </xs:simpleType>
             </xs:element>
             <xs:element minOccurs="0" name="EndHour" >
               <xs:simpleType>
                  <xs:restriction base="xs:int">
                    <xs:pattern value="\d{1,2}"/>
                 </xs:restriction>
               </xs:simpleType>
             </xs:element>
           </xs:sequence>
         </xs:complexType>
       </xs:element>
       <xs:element name="GetImbalanceSettlementEResponse">
         <xs:complexType>
           <xs:sequence>
             <xs:element name="Result">
               <xs:complexType>
                  <xs:sequence>
                    <xs:element minOccurs="0" maxOccurs="unbounded" 
name="Item">
                      <xs:complexType>
                        <xs:sequence>
                          <xs:element name="Version" 
type="tns:VersionType"/>
                          <xs:element name="Date" type="xs:date" />
                         <xs:element name="Hour" >
                            <xs:simpleType>
                              <xs:restriction base="xs:int">
                                 <xs:pattern value="\d{1,2}"/>
                              </xs:restriction>
                            </xs:simpleType>
                          </xs:element>
```
## $\Pi$  -  $\mathcal{W}$

```
 <xs:element name="SystemImbalance" 
type="xs:decimal" />
                          <xs:element name="Sum" type="xs:decimal" />
                         <xs:element name="PositiveImbalance" 
type="xs:decimal" />
                          <xs:element name="NegativeImbalance" 
type="xs:decimal" />
                          <xs:element name="RoundedImbalance" 
type="xs:decimal" />
                          <xs:element name="ReCost" type="xs:decimal" />
                         <xs:element name="ImbalanceCost" 
type="xs:decimal" />
                          <xs:element name="SettlImbalancePrice" 
type="xs:decimal" />
                          <xs:element name="SettlCounterImbalancePrice" 
type="xs:decimal" />
                        </xs:sequence>
                      </xs:complexType>
                    </xs:element>
                 </xs:sequence>
               </xs:complexType>
             </xs:element>
           </xs:sequence>
         </xs:complexType>
       </xs:element>
       <xs:element name="GetDamPriceG">
         <xs:complexType>
           <xs:sequence>
             <xs:element name="StartDate" type="xs:date" />
             <xs:element name="EndDate" type="xs:date" />
           </xs:sequence>
         </xs:complexType>
       </xs:element>
       <xs:element name="GetDamPriceGResponse">
         <xs:complexType>
           <xs:sequence>
             <xs:element name="Result">
               <xs:complexType>
                  <xs:sequence>
                    <xs:element minOccurs="0" maxOccurs="unbounded" 
name="Item">
                      <xs:complexType>
                        <xs:sequence>
                          <xs:element name="Date" type="xs:date" />
                         <xs:element name="Session">
                            <xs:simpleType>
                              <xs:restriction base="xs:string">
                                <xs:enumeration value="AM"/>
                               <xs:enumeration value="PM"/>
                                <xs:enumeration value="DM"/>
                              </xs:restriction>
                            </xs:simpleType>
                          </xs:element>
                         <xs:element minOccurs="0" name="Price" 
type="xs:decimal"/>
```
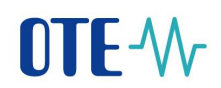

```
 <xs:element minOccurs="0" name="Volume" 
type="xs:decimal"/>
                        </xs:sequence>
                      </xs:complexType>
                    </xs:element>
                  </xs:sequence>
                </xs:complexType>
             </xs:element>
           </xs:sequence>
         </xs:complexType>
       </xs:element>
       <xs:element name="GetImPriceG">
         <xs:complexType>
           <xs:sequence>
             <xs:element name="StartDate" type="xs:date" />
              <xs:element name="EndDate" type="xs:date" />
           </xs:sequence>
         </xs:complexType>
       </xs:element>
       <xs:element name="GetImPriceGResponse">
         <xs:complexType>
           <xs:sequence>
             <xs:element name="Result">
                <xs:complexType>
                  <xs:sequence>
                    <xs:element minOccurs="0" maxOccurs="unbounded" 
name="Item">
                      <xs:complexType>
                        <xs:sequence>
                          <xs:element name="Date" type="xs:date" />
                         <xs:element minOccurs="0" name="Price" 
type="xs:decimal"/>
                          <xs:element minOccurs="0" name="Volume" 
type="xs:decimal"/>
                          <xs:element minOccurs="0" name="MinPrice" 
type="xs:decimal"/>
                          <xs:element minOccurs="0" name="MaxPrice" 
type="xs:decimal"/>
                       \langle xs:sequence \rangle </xs:complexType>
                    </xs:element>
                  </xs:sequence>
                </xs:complexType>
             </xs:element>
           </xs:sequence>
         </xs:complexType>
       </xs:element>
       <xs:element name="GetImbalanceSettlementG">
         <xs:complexType>
           <xs:sequence>
             <xs:element name="Version" type="tns:VersionType"/>
             <xs:element name="StartDate" type="xs:date" />
             <xs:element name="EndDate" type="xs:date" />
           </xs:sequence>
         </xs:complexType>
       </xs:element>
```
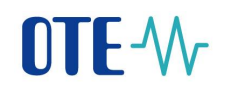

```
 <xs:element name="GetImbalanceSettlementGResponse">
         <xs:complexType>
           <xs:sequence>
             <xs:element name="Result">
                <xs:complexType>
                  <xs:sequence>
                    <xs:element minOccurs="0" maxOccurs="unbounded" 
name="Item">
                      <xs:complexType>
                        <xs:sequence>
                          <xs:element name="Date" type="xs:date" />
                         <xs:element name="Version" 
type="tns:VersionType"/>
                          <xs:element name="SystemImbalance" 
type="xs:decimal" />
                          <xs:element name="PositiveImbalance" 
type="xs:decimal" />
                          <xs:element name="NegativeImbalance" 
type="xs:decimal" />
                          <xs:element name="TransferTsDs" 
type="xs:decimal" />
                          <xs:element name="BalancingGasPrice" 
type="xs:decimal" />
                          <xs:element name="CnbRate" type="xs:decimal" 
/>
                          <xs:element name="BalancingGasSettlPrice" 
type="xs:decimal" />
                          <xs:element name="MissingBalancingGasPrice" 
type="xs:decimal" />
                          <xs:element name="ExcessiveBalancingGasPrice" 
type="xs:decimal" />
                          <xs:element name="Difference" 
type="xs:decimal" />
                          <xs:element name="OffToleranceDeviationPrice" 
type="xs:decimal" />
                        </xs:sequence>
                      </xs:complexType>
                    </xs:element>
                 \langle xs:sequence \rangle </xs:complexType>
             </xs:element>
           </xs:sequence>
         </xs:complexType>
       </xs:element>
       <xs:complexType name="ProductType">
         <xs:sequence>
           <xs:element name="Type">
             <xs:simpleType>
               <xs:restriction base="xs:string">
                  <xs:enumeration value="BaseLoad"/>
                  <xs:enumeration value="PeakLoad"/>
                  <xs:enumeration value="OffpeakLoad"/>
               </xs:restriction>
             </xs:simpleType>
           </xs:element>
           <xs:element name="Volume" type="xs:decimal" />
```
## **DTE-W**

```
 <xs:element name="AveragePrice" type="xs:decimal" />
           <xs:element name="MinPrice" type="xs:decimal" />
           <xs:element name="MaxPrice" type="xs:decimal" />
         </xs:sequence>
       </xs:complexType>
       <xs:simpleType name="VersionType">
         <xs:restriction base="xs:integer">
           <xs:enumeration value="0"/>
           <xs:enumeration value="1"/>
           <xs:enumeration value="2"/>
         </xs:restriction>
       </xs:simpleType>
     </xs:schema>
   </wsdl:types>
   <wsdl:message name="GetRutListSoapIn">
     <wsdl:part name="parameters" element="tns:GetRutList" />
   </wsdl:message>
   <wsdl:message name="GetRutListSoapOut">
     <wsdl:part name="parameters" element="tns:GetRutListResponse" />
   </wsdl:message>
   <wsdl:message name="GetDamIndexESoapIn">
     <wsdl:part name="parameters" element="tns:GetDamIndexE" />
   </wsdl:message>
   <wsdl:message name="GetDamIndexESoapOut">
     <wsdl:part name="parameters" element="tns:GetDamIndexEResponse" />
   </wsdl:message>
   <wsdl:message name="GetDamPriceESoapIn">
     <wsdl:part name="parameters" element="tns:GetDamPriceE" />
   </wsdl:message>
   <wsdl:message name="GetDamAllESoapOut">
     <wsdl:part name="parameters" element="tns:GetDamAllEResponse" />
   </wsdl:message>
   <wsdl:message name="GetDamAllESoapIn">
     <wsdl:part name="parameters" element="tns:GetDamAllE" />
   </wsdl:message>
   <wsdl:message name="GetDamPriceESoapOut">
     <wsdl:part name="parameters" element="tns:GetDamPriceEResponse" />
   </wsdl:message>
   <wsdl:message name="GetBmPriceESoapIn">
     <wsdl:part name="parameters" element="tns:GetBmPriceE" />
   </wsdl:message>
   <wsdl:message name="GetBmPriceESoapOut">
     <wsdl:part name="parameters" element="tns:GetBmPriceEResponse" />
   </wsdl:message>
   <wsdl:message name="GetImPriceESoapIn">
     <wsdl:part name="parameters" element="tns:GetImPriceE" />
   </wsdl:message>
   <wsdl:message name="GetImPriceESoapOut">
     <wsdl:part name="parameters" element="tns:GetImPriceEResponse" />
   </wsdl:message>
   <wsdl:message name="GetImbalanceSettlementESoapIn">
     <wsdl:part name="parameters" element="tns:GetImbalanceSettlementE" 
/>
   </wsdl:message>
   <wsdl:message name="GetImbalanceSettlementESoapOut">
```
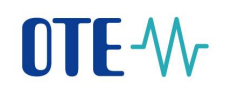

```
 <wsdl:part name="parameters" 
element="tns:GetImbalanceSettlementEResponse" />
   </wsdl:message>
   <wsdl:message name="GetDamPriceGSoapIn">
     <wsdl:part name="parameters" element="tns:GetDamPriceG" />
   </wsdl:message>
   <wsdl:message name="GetDamPriceGSoapOut">
     <wsdl:part name="parameters" element="tns:GetDamPriceGResponse" />
   </wsdl:message>
   <wsdl:message name="GetImPriceGSoapIn">
     <wsdl:part name="parameters" element="tns:GetImPriceG" />
   </wsdl:message>
  <wsdl:message name="GetImPriceGSoapOut">
     <wsdl:part name="parameters" element="tns:GetImPriceGResponse" />
   </wsdl:message>
   <wsdl:message name="GetImbalanceSettlementGSoapIn">
     <wsdl:part name="parameters" element="tns:GetImbalanceSettlementG" 
/>
   </wsdl:message>
   <wsdl:message name="GetImbalanceSettlementGSoapOut">
     <wsdl:part name="parameters" 
element="tns:GetImbalanceSettlementGResponse" />
   </wsdl:message>
   <wsdl:portType name="PublicDataServiceSoap">
     <wsdl:operation name="GetRutList">
       <xs:documentation xmlns="http://schemas.xmlsoap.org/wsdl/">Vrací 
seznam všech registrovaných účastníků trhu</xs:documentation>
       <wsdl:input message="tns:GetRutListSoapIn" />
       <wsdl:output message="tns:GetRutListSoapOut" />
     </wsdl:operation>
     <wsdl:operation name="GetDamIndexE">
       <documentation xmlns="http://schemas.xmlsoap.org/wsdl/">Vrací 
indexy krátkodobého obchodu za elektřinu pro zadané 
období</documentation>
       <wsdl:input message="tns:GetDamIndexESoapIn" />
       <wsdl:output message="tns:GetDamIndexESoapOut" />
     </wsdl:operation>
     <wsdl:operation name="GetDamPriceE">
       <documentation xmlns="http://schemas.xmlsoap.org/wsdl/">Vrací 
hodnotu energie a cenu v EUR po hodnách z denního trhu s elektřinou 
pro zadané období</documentation>
       <wsdl:input message="tns:GetDamPriceESoapIn" />
       <wsdl:output message="tns:GetDamPriceESoapOut" />
     </wsdl:operation>
     <wsdl:operation name="GetDamAllE">
       <documentation xmlns="http://schemas.xmlsoap.org/wsdl/">Vrací 
výsledky společného denního trhu CR a SR</documentation>
       <wsdl:input message="tns:GetDamAllESoapIn" />
       <wsdl:output message="tns:GetDamAllESoapOut" />
     </wsdl:operation>
     <wsdl:operation name="GetBmPriceE">
       <documentation xmlns="http://schemas.xmlsoap.org/wsdl/">Vrací 
ceny a množství z krátkodobého trhu za elektřinu pro zadané 
období</documentation>
       <wsdl:input message="tns:GetBmPriceESoapIn" />
       <wsdl:output message="tns:GetBmPriceESoapOut" />
```
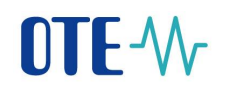

```
 </wsdl:operation>
     <wsdl:operation name="GetImPriceE">
       <documentation xmlns="http://schemas.xmlsoap.org/wsdl/">Vrací 
ceny a množství za vnitrodenní obchody s elektřinou pro zadané 
období</documentation>
       <wsdl:input message="tns:GetImPriceESoapIn" />
       <wsdl:output message="tns:GetImPriceESoapOut" />
     </wsdl:operation>
     <wsdl:operation name="GetImbalanceSettlementE">
       <documentation xmlns="http://schemas.xmlsoap.org/wsdl/">Vrací 
výsledky zúčtování odchylek za elektřinu pro zadané 
období</documentation>
       <wsdl:input message="tns:GetImbalanceSettlementESoapIn" />
       <wsdl:output message="tns:GetImbalanceSettlementESoapOut" />
     </wsdl:operation>
     <wsdl:operation name="GetDamPriceG">
       <documentation xmlns="http://schemas.xmlsoap.org/wsdl/">Vrací 
ceny a množství denního tru s plynem pro zadané období</documentation>
       <wsdl:input message="tns:GetDamPriceGSoapIn" />
       <wsdl:output message="tns:GetDamPriceGSoapOut" />
     </wsdl:operation>
     <wsdl:operation name="GetImPriceG">
       <documentation xmlns="http://schemas.xmlsoap.org/wsdl/">Vrací 
ceny a množství vnitrodenního tru s plynem pro zadané 
období</documentation>
       <wsdl:input message="tns:GetImPriceGSoapIn" />
       <wsdl:output message="tns:GetImPriceGSoapOut" />
     </wsdl:operation>
     <wsdl:operation name="GetImbalanceSettlementG">
       <documentation xmlns="http://schemas.xmlsoap.org/wsdl/">Vrací 
výsledky zúčtování odchylek za plyn a pro zadané 
období</documentation>
       <wsdl:input message="tns:GetImbalanceSettlementGSoapIn" />
       <wsdl:output message="tns:GetImbalanceSettlementGSoapOut" />
     </wsdl:operation>
   </wsdl:portType>
   <wsdl:binding name="PublicDataServiceSoap" 
type="tns:PublicDataServiceSoap">
     <soap:binding transport="http://schemas.xmlsoap.org/soap/http" 
style="document" />
     <wsdl:operation name="GetRutList">
       <soap:operation soapAction="http://www.ote-
cr.cz/schema/service/public/GetRutList" style="document" />
       <wsdl:input>
         <soap:body use="literal" />
       </wsdl:input>
       <wsdl:output>
         <soap:body use="literal" />
       </wsdl:output>
     </wsdl:operation>
     <wsdl:operation name="GetDamIndexE">
       <soap:operation soapAction="http://www.ote-
cr.cz/schema/service/public/GetDamIndexE" style="document" />
       <wsdl:input>
         <soap:body use="literal" />
       </wsdl:input>
```
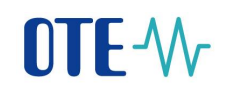

```
 <wsdl:output>
         <soap:body use="literal" />
       </wsdl:output>
     </wsdl:operation>
     <wsdl:operation name="GetDamPriceE">
       <soap:operation soapAction="http://www.ote-
cr.cz/schema/service/public/GetDamPriceE" style="document" />
       <wsdl:input>
         <soap:body use="literal" />
       </wsdl:input>
       <wsdl:output>
         <soap:body use="literal" />
       </wsdl:output>
     </wsdl:operation>
     <wsdl:operation name="GetDamAllE">
       <soap:operation soapAction="http://www.ote-
cr.cz/schema/service/public/GetDamAllE" style="document" />
       <wsdl:input>
         <soap:body use="literal" />
       </wsdl:input>
       <wsdl:output>
         <soap:body use="literal" />
       </wsdl:output>
     </wsdl:operation>
     <wsdl:operation name="GetBmPriceE">
       <soap:operation soapAction="http://www.ote-
cr.cz/schema/service/public/GetBmPriceE" style="document" />
       <wsdl:input>
         <soap:body use="literal" />
       </wsdl:input>
       <wsdl:output>
         <soap:body use="literal" />
       </wsdl:output>
     </wsdl:operation>
     <wsdl:operation name="GetImbalanceSettlementE">
       <soap:operation soapAction="http://www.ote-
cr.cz/schema/service/public/GetImbalanceSettlementE" style="document" 
/>
       <wsdl:input>
         <soap:body use="literal" />
       </wsdl:input>
       <wsdl:output>
         <soap:body use="literal" />
       </wsdl:output>
     </wsdl:operation>
     <wsdl:operation name="GetImPriceE">
       <soap:operation soapAction="http://www.ote-
cr.cz/schema/service/public/GetImPriceE" style="document" />
       <wsdl:input>
         <soap:body use="literal" />
       </wsdl:input>
       <wsdl:output>
         <soap:body use="literal" />
       </wsdl:output>
     </wsdl:operation>
     <wsdl:operation name="GetDamPriceG">
```
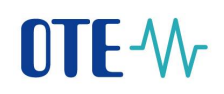

```
 <soap:operation soapAction="http://www.ote-
cr.cz/schema/service/public/GetDamPriceG" style="document" />
       <wsdl:input>
         <soap:body use="literal" />
       </wsdl:input>
       <wsdl:output>
         <soap:body use="literal" />
       </wsdl:output>
     </wsdl:operation>
     <wsdl:operation name="GetImPriceG">
       <soap:operation soapAction="http://www.ote-
cr.cz/schema/service/public/GetImPriceG" style="document" />
       <wsdl:input>
         <soap:body use="literal" />
       </wsdl:input>
       <wsdl:output>
         <soap:body use="literal" />
       </wsdl:output>
     </wsdl:operation>
     <wsdl:operation name="GetImbalanceSettlementG">
       <soap:operation soapAction="http://www.ote-
cr.cz/schema/service/public/GetImbalanceSettlementG" style="document" 
/>
       <wsdl:input>
         <soap:body use="literal" />
       </wsdl:input>
       <wsdl:output>
         <soap:body use="literal" />
       </wsdl:output>
     </wsdl:operation>
   </wsdl:binding>
   <wsdl:service name="PublicDataService">
     <documentation xmlns="http://schemas.xmlsoap.org/wsdl/" />
     <wsdl:port name="PublicDataServiceSoap" 
binding="tns:PublicDataServiceSoap">
       <soap:address location="http://www.ote-
cr.cz/services/PublicDataService" />
     </wsdl:port>
   </wsdl:service>
</wsdl:definitions>
```
### <span id="page-17-0"></span>**1.3 Services and formats**

All services export data in XML format including XSD definition.

Services list (case sensitive!):

- GetDamIndexE (previous GetOKOIndex)
- GetRutList (previous GetRUTList)
- GetDamPriceE (previous GetOKOCenyHod)
- GetDamAllE (previous GetDAMPriceHour)

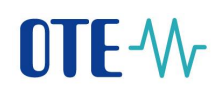

- GetImbalanceSettlementE(previous GetVicenaklady)
- GetImPriceE (new)
- GetImPriceG (new)
- GetImbalanceNCBALSettlementG (new)

Types of output parameters:

- $date xsd:date$
- hour hour no. interval 1-25

#### <span id="page-18-0"></span>**1.3.1 GetDamIndexE**

Returns electricity Short-term Market indexes for given period.

Input parameters:

- StartDate date from
- EndDate date to

Output structure with elements:

- Date date according to W3C [\(http://www.w3.org/TR/2004/REC-xmlschema-2-](http://www.w3.org/TR/2004/REC-xmlschema-2-20041028/datatypes.html%23date) [20041028/datatypes.html#date\)](http://www.w3.org/TR/2004/REC-xmlschema-2-20041028/datatypes.html%23date)
- EurRate exchange rate ČNB for given day
- BaseLoad BaseLoad index value
- PeakLoad PeakLoad index value
- OffpeakLoad OffpeakLoad index value
- Emerg value of the state of emergency (1 state of emergency was declared, 0 was not)

#### Example - Input request:

```
<?xml version="1.0" encoding="utf-8" ?>
<soapenv:Envelope 
xmlns:soapenv="http://schemas.xmlsoap.org/soap/envelope/" 
xmlns:pub="http://www.ote-cr.cz/schema/service/public">
    <soapenv:Header/>
    <soapenv:Body>
       <pub:GetDamIndexE>
          <pub:StartDate>2010-01-01</pub:StartDate>
          <pub:EndDate>2010-01-02</pub:EndDate>
       </pub:GetDamIndexE>
    </soapenv:Body>
```
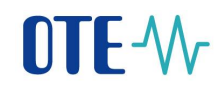

</soapenv:Envelope>

#### Example – output:

```
<?xml version="1.0" encoding="utf-8" ?>
<SOAP-ENV:Envelope SOAP-
ENV:encodingStyle="http://schemas.xmlsoap.org/soap/encoding/" 
xmlns:SOAP-ENV="http://schemas.xmlsoap.org/soap/envelope/">
    <SOAP-ENV:Body>
       <GetDamIndexEResponse xmlns="http://www.ote-
cr.cz/schema/service/public">
          <Result>
             <DamIndex>
                 <Date>2010-01-01</Date>
                 <EurRate>26.4</EurRate>
                 <BaseLoad>9.15</BaseLoad>
                 <PeakLoad>12.94</PeakLoad>
                 <OffpeakLoad>5.36</OffpeakLoad>
             </DamIndex>
             <DamIndex>
                 <Date>2010-01-02</Date>
                 <EurRate>26.465</EurRate>
                 <BaseLoad>29.88</BaseLoad>
                 <PeakLoad>43.5</PeakLoad>
                 <OffpeakLoad>16.26</OffpeakLoad>
                <Emerg>0</Emerg>
             </DamIndex>
         \langle/Result>
       </GetDamIndexEResponse>
    </SOAP-ENV:Body>
</SOAP-ENV:Envelope>
```
#### <span id="page-19-0"></span>**1.3.2 GetRutList**

Returns list of all registered market participants.

#### No input parameters.

Output structure with elements:

- Id Unique participant identificator (RMP) in IS OTE
- Ean European article number, participant code (length 13)
- Eic RMP unique identificator via EIC
- $VatNo Vat Reg. number$
- Company Company name
- RegistrationDate Registration date (creating RMP in IS)
- SubjectSettlementDateElectricityFrom Validity date from Subject of Settlement - electricity

# **NTF-W**

- SubjectSettlementDateEletricityTo Validity date to Subject of Settlement electricity
- SubjectSettlementDateGasFrom Validity date from Subject of Settlement gas
- SubjectSettlementDateGasTo Validity date to Subject of Settlement gas
- DamElectricityValidityFrom Validity date from access to  $DM$  electricity
- DamElectricityValidityTo Validity date to  $-$  access to DM electricity
- DamGasValidityFrom Validity date from access to DM gas
- DamGasValidityTo Validity date to  $-\arccos$  to DM gas
- DistributorElectricityFrom Validity date from distributor licence electricity
- DistributorElectricityTo Validity date to distributor licence electricity
- DistributorGasFrom Validity date from distributor licence gas
- DistributorGasTo Validity date to distributor licence gas

#### Example - Input request:

```
<?xml version="1.0" encoding="utf-8" ?>
<soapenv:Envelope 
xmlns:soapenv="http://schemas.xmlsoap.org/soap/envelope/" 
xmlns:pub="http://www.ote-cr.cz/schema/service/public">
    <soapenv:Header/>
    <soapenv:Body>
       <pub:GetRutList/>
    </soapenv:Body>
</soapenv:Envelope>
```
#### Example – output:

```
<?xml version="1.0" encoding="UTF-8" ?> 
<SOAP-ENV:Envelope SOAP-
ENV:encodingStyle="http://schemas.xmlsoap.org/soap/encoding/" 
xmlns:SOAP-ENV="http://schemas.xmlsoap.org/soap/envelope/">
    <SOAP-ENV:Body>
       <GetRutListResponse xmlns="http://www.ote-
cr.cz/schema/service/public">
          <Result>
            <Rut><Id>3</Id>
                <Ean>8591824000304</Ean>
                <VatNo>70894451</VatNo>
                <Company>3</Company>
                <RegistrationDate>2002-04-11</RegistrationDate>
                <DamElectricityValidityFrom>2002-04-
12</DamElectricityValidityFrom>
                <DamElectricityValidityTo>5000-01-
01</DamElectricityValidityTo>
```
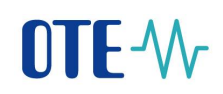

```
 </Rut>
              <Rut>
                <Id>5</Id>
                 <Ean>8591824000502</Ean>
                 <VatNo>46900896</VatNo>
                 <Company>5</Company>
                 <RegistrationDate>2004-04-02</RegistrationDate>
              </Rut>
             \langle R_{11} \rangle<b<br/><a<b< <Ean>8591824000601</Ean>
                 <VatNo>00020699</VatNo>
                 <Company>6</Company>
                 <RegistrationDate>2004-06-30</RegistrationDate>
              </Rut>
             \langleRut\rangle <Id>20</Id>
                 <Ean>8591824001905</Ean>
                 <Eic>24X-OT-SK------V</Eic>
                 <VatNo>35829141</VatNo>
                 <Company>20</Company>
                 <RegistrationDate>2009-08-20</RegistrationDate>
              </Rut>
              <Rut>
                <Id>21</Id>
                 <Ean>8591824002100</Ean>
                 <Eic>10XSK-SEPS-GRIDB</Eic>
                 <VatNo>35829141</VatNo>
                 <Company>21</Company>
                 <RegistrationDate>2009-08-20</RegistrationDate>
              </Rut>
              <Rut>
                 <Id>98</Id>
                 <Ean>8591824009802</Ean>
                 <VatNo>27865444</VatNo>
                 <Company>98</Company>
                 <RegistrationDate>2007-05-15</RegistrationDate>
                 <DamElectricityValidityFrom>2009-03-
31</DamElectricityValidityFrom>
                 <DamElectricityValidityTo>5000-01-
01</DamElectricityValidityTo>
             \langle/Rut\rangle <Rut>
                 <Id>99</Id>
                 <Ean>8591824009901</Ean>
                 <VatNo>49546392</VatNo>
                 <Company>99</Company>
                 <RegistrationDate>2003-06-13</RegistrationDate>
              </Rut>
              <Rut>
                 <Id>101</Id>
                 <Ean>8591824010105</Ean>
                 <VatNo>25702556</VatNo>
                 <Company>101</Company>
                 <RegistrationDate>2001-12-10</RegistrationDate>
              </Rut>
```
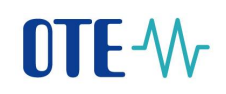

```
 <Rut>
                <Id>283</Id>
                <Ean>8591824028308</Ean>
                <Eic>27XG-CENTROPOL-P</Eic>
                <VatNo>25458302</VatNo>
                <Company>283</Company>
                <RegistrationDate>2003-04-14</RegistrationDate>
                <SubjectSettlementDateElectricityFrom>2007-10-
31</SubjectSettlementDateElectricityFrom>
                <SubjectSettlementDateElectricityTo>2013-03-
01</SubjectSettlementDateElectricityTo>
                <DamElectricityValidityFrom>2007-10-
31</DamElectricityValidityFrom>
                <DamElectricityValidityTo>2013-03-
01</DamElectricityValidityTo>
            \langle/Rut>
          </Result>
       </GetRutListResponse>
    </SOAP-ENV:Body>
</SOAP-ENV:Envelope>
```
#### <span id="page-22-0"></span>**1.3.3 GetDamPriceE (previous GetOKOCenyHod)**

Returns energy and price (EUR) per hours from electricity day market for given period. Input parameters

- StartDate date from
- $EndDate date$  to
- StartHour hour from
- EndHour hour to
- InEur optional parameter boolean type. If is set True, the service returns price (EUR) rounded at 2 decimal places, else returns price (CZK). Price in CZK is calculated according to ČNB exchange rate from date, which is equal (or older) than delivery day.

Output structure with elements:

- Date date according to W3C [\(http://www.w3.org/TR/2004/REC-xmlschema-2-](http://www.w3.org/TR/2004/REC-xmlschema-2-20041028/datatypes.html%23date) [20041028/datatypes.html#date\)](http://www.w3.org/TR/2004/REC-xmlschema-2-20041028/datatypes.html%23date)
- Hour Hour No.
- Price Price [EUR/MWh]
- Volume traded volume [MWh
- Emerg value of the state of emergency (1 state of emergency was declared, 0 was not)

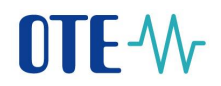

#### Example - Input request:

```
<?xml version="1.0" encoding="UTF-8" ?> 
<soapenv:Envelope 
xmlns:soapenv="http://schemas.xmlsoap.org/soap/envelope/" 
xmlns:pub="http://www.ote-cr.cz/schema/service/public">
    <soapenv:Header/>
    <soapenv:Body>
       <pub:GetDamPriceE>
          <pub:StartDate>2010-01-01</pub:StartDate>
          <pub:EndDate>2010-01-02</pub:EndDate>
          <!--Optional:-->
          <pub:StartHour>1</pub:StartHour>
          <!--Optional:-->
          <pub:EndHour>24</pub:EndHour>
          <!--Optional:-->
          <pub:InEur>false</pub:InEur>
       </pub:GetDamPriceE>
    </soapenv:Body>
</soapenv:Envelope>
```
#### Example – Output:

```
<?xml version="1.0" encoding="UTF-8" ?> 
<SOAP-ENV:Envelope SOAP-
ENV:encodingStyle="http://schemas.xmlsoap.org/soap/encoding/" 
xmlns:SOAP-ENV="http://schemas.xmlsoap.org/soap/envelope/">
    <SOAP-ENV:Body>
       <GetDamPriceEResponse xmlns="http://www.ote-
cr.cz/schema/service/public">
           <Result>
             <Ttem> <Date>2010-01-01</Date>
                 <Hour>1</Hour>
                 <Price>52.8</Price>
                 <Volume>325.7</Volume>
             \langle/Item>
              <Item>
                 <Date>2010-01-01</Date>
                 <Hour>2</Hour>
                 <Price>26.4</Price>
                 <Volume>311.4</Volume>
             \langle/Item>
              <Item>
                 <Date>2010-01-01</Date>
                 <Hour>3</Hour>
                 <Price>0.264</Price>
                 <Volume>333.9</Volume>
             \langle/Item>
              <Item>
                 <Date>2010-01-01</Date>
                 <Hour>4</Hour>
                 <Price>0.264</Price>
                 <Volume>257.6</Volume>
             \langle/Item>
             (T+em) <Date>2010-01-01</Date>
```
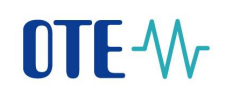

 <Hour>5</Hour> <Price>0.264</Price> <Volume>207.6</Volume>  $\langle$ /Item> <Item> <Date>2010-01-01</Date> <Hour>6</Hour> <Price>0.264</Price> <Volume>380.2</Volume> </Item> <Item> <Date>2010-01-01</Date> <Hour>7</Hour> <Price>0.264</Price> <Volume>376.1</Volume>  $\langle$ /Item> <Item> <Date>2010-01-01</Date> <Hour>8</Hour> <Price>0.264</Price> <Volume>279.4</Volume>  $\langle$ /Item> <Item> <Date>2010-01-01</Date> <Hour>9</Hour> <Price>0.264</Price> <Volume>361.8</Volume>  $\langle$ /Item> <Item> <Date>2010-01-01</Date> <Hour>10</Hour> <Price>0.264</Price> <Volume>512.7</Volume>  $\langle$ /Item> <Item> <Date>2010-01-01</Date> <Hour>11</Hour> <Price>26.4</Price> <Volume>588</Volume>  $\langle$ /Item> <Item> <Date>2010-01-01</Date> <Hour>12</Hour> <Price>26.4</Price> <Volume>646.7</Volume>  $\langle$ /Item> <Item> <Date>2010-01-01</Date> <Hour>13</Hour> <Price>26.4</Price> <Volume>710.5</Volume>  $\langle$ /Item> <Item> <Date>2010-01-01</Date> <Hour>14</Hour> <Price>26.4</Price>

**2023 OTE, a.s.**

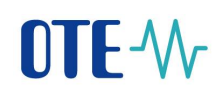

 <Volume>539.6</Volume> </Item> <Item> <Date>2010-01-01</Date> <Hour>15</Hour> <Price>264</Price> <Volume>503.4</Volume>  $\langle$ /Ttem> <Item> <Date>2010-01-01</Date> <Hour>16</Hour> <Price>396</Price> <Volume>478</Volume>  $\langle$ /Item> <Item> <Date>2010-01-01</Date> <Hour>17</Hour> <Price>615.12</Price> <Volume>476.1</Volume>  $\langle$ /Item> <Item> <Date>2010-01-01</Date> <Hour>18</Hour> <Price>872.256</Price> <Volume>482.2</Volume>  $\langle$ /Item> <Item> <Date>2010-01-01</Date> <Hour>19</Hour> <Price>924</Price> <Volume>481.3</Volume> </Item> <Item> <Date>2010-01-01</Date> <Hour>20</Hour> <Price>922.152</Price> <Volume>484.5</Volume>  $\langle$ /Item> <Item> <Date>2010-01-01</Date> <Hour>21</Hour> <Price>798.6</Price> <Volume>434</Volume>  $\langle$ /Item> <Item> <Date>2010-01-01</Date> <Hour>22</Hour> <Price>396</Price> <Volume>393.6</Volume>  $\langle$ /Item> <Item> <Date>2010-01-01</Date> <Hour>23</Hour> <Price>396</Price> <Volume>390.8</Volume> </Item>

**2023 OTE, a.s.**

# **DTE-W**

```
 <Item>
    <Date>2010-01-01</Date>
    <Hour>24</Hour>
    <Price>26.4</Price>
    <Volume>360.6</Volume>
\langle/Ttem>
 <Item>
    <Date>2010-01-02</Date>
    <Hour>1</Hour>
    <Price>396.975</Price>
    <Volume>292.3</Volume>
\langle/Item>
 <Item>
    <Date>2010-01-02</Date>
    <Hour>2</Hour>
    <Price>26.465</Price>
    <Volume>316.3</Volume>
\langle/Item>
 <Item>
    <Date>2010-01-02</Date>
    <Hour>3</Hour>
    <Price>26.465</Price>
    <Volume>266.6</Volume>
\langle/Item>
 <Item>
    <Date>2010-01-02</Date>
    <Hour>4</Hour>
    <Price>26.465</Price>
    <Volume>276.1</Volume>
\langle/Item>
 <Item>
    <Date>2010-01-02</Date>
    <Hour>5</Hour>
    <Price>26.465</Price>
    <Volume>278.7</Volume>
\langle/Item>
(T+em) <Date>2010-01-02</Date>
    <Hour>6</Hour>
    <Price>26.465</Price>
    <Volume>269.7</Volume>
\langle/Item>
 <Item>
    <Date>2010-01-02</Date>
    <Hour>7</Hour>
    <Price>26.465</Price>
    <Volume>262.2</Volume>
\langle/Item>
 <Item>
    <Date>2010-01-02</Date>
    <Hour>8</Hour>
    <Price>529.3</Price>
    <Volume>293.7</Volume>
\langle/Item>
 <Item>
    <Date>2010-01-02</Date>
```
**2023 OTE, a.s.**

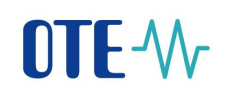

```
 <Hour>9</Hour>
    <Price>793.95</Price>
    <Volume>252.3</Volume>
\langle/Item>
<Ttem> <Date>2010-01-02</Date>
    <Hour>10</Hour>
    <Price>952.74</Price>
    <Volume>301.9</Volume>
 </Item>
 <Item>
    <Date>2010-01-02</Date>
    <Hour>11</Hour>
    <Price>1124.2332</Price>
    <Volume>356.6</Volume>
\langle/Item>
 <Item>
    <Date>2010-01-02</Date>
    <Hour>12</Hour>
    <Price>1170.2823</Price>
    <Volume>389.7</Volume>
\langle/Item>
 <Item>
    <Date>2010-01-02</Date>
    <Hour>13</Hour>
    <Price>1208.3919</Price>
    <Volume>388.6</Volume>
\langle/Item>
 <Item>
    <Date>2010-01-02</Date>
    <Hour>14</Hour>
    <Price>1095.651</Price>
    <Volume>410.2</Volume>
\langle/Item>
 <Item>
    <Date>2010-01-02</Date>
    <Hour>15</Hour>
    <Price>1047.22005</Price>
    <Volume>360.4</Volume>
\langle/Item>
 <Item>
    <Date>2010-01-02</Date>
    <Hour>16</Hour>
    <Price>947.9763</Price>
    <Volume>374.5</Volume>
\langle/Item>
 <Item>
    <Date>2010-01-02</Date>
    <Hour>17</Hour>
    <Price>1200.9817</Price>
    <Volume>422.9</Volume>
\langle/Item>
 <Item>
    <Date>2010-01-02</Date>
    <Hour>18</Hour>
    <Price>1423.817</Price>
```
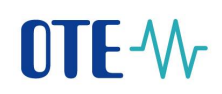

```
 <Volume>470.1</Volume>
              </Item>
              <Item>
                 <Date>2010-01-02</Date>
                 <Hour>19</Hour>
                 <Price>1471.71865</Price>
                 <Volume>462.6</Volume>
             \langle/Ttem>
              <Item>
                 <Date>2010-01-02</Date>
                 <Hour>20</Hour>
                 <Price>1378.03255</Price>
                 <Volume>401.4</Volume>
              </Item>
              <Item>
                 <Date>2010-01-02</Date>
                 <Hour>21</Hour>
                 <Price>1259.734</Price>
                 <Volume>446.7</Volume>
             \langle/Item>
              <Item>
                 <Date>2010-01-02</Date>
                 <Hour>22</Hour>
                 <Price>1045.8968</Price>
                 <Volume>436.3</Volume>
             \langle/Item>
              <Item>
                 <Date>2010-01-02</Date>
                 <Hour>23</Hour>
                 <Price>979.205</Price>
                 <Volume>401.2</Volume>
              </Item>
              <Item>
                 <Date>2010-01-02</Date>
                 <Hour>24</Hour>
                 <Price>793.95</Price>
                 <Volume>384.5</Volume>
             \langle/Item>
           </Result>
       </GetDamPriceEResponse>
    </SOAP-ENV:Body>
</SOAP-ENV:Envelope>
```
#### <span id="page-28-0"></span>**1.3.4 GetDamAllE (previous GetDAMPriceHour)**

Returns results of settlement common day market CZ-SK. Input parameters:

- StartDate date from
- EndDate date to
- StartHour hour from
- EndHour hour to

#### **2023 OTE, a.s.**

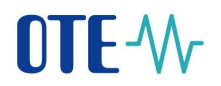

 $In Eur – optional parameter boolean type. If is set True, the service returns price$ (EUR) rounded at 2 decimal places, else returns price (CZK). Price in CZK is calculated according to ČNB exchange rate from date, which is equal (or older) than delivery day.

Output structure with elements:

- Date date according to W3C [\(http://www.w3.org/TR/2004/REC-xmlschema-2-](http://www.w3.org/TR/2004/REC-xmlschema-2-20041028/datatypes.html%23date) [20041028/datatypes.html#date\)](http://www.w3.org/TR/2004/REC-xmlschema-2-20041028/datatypes.html%23date)
- Hour Hour No.
- PriceCZ Price CZ [EUR/MWh]
- $VolumeCZ traded volume CZ [MWh]$
- FlowCZSK Border-crossing flow CZ->SK [MWh]
- FlowSKCR Border-crossing flow SK->CZ [MWh]
- ImportCZ SK->CZ MCC [MWh]
- ExportCZ- CZ->SK MCC [MWh]
- Emerg value of the state of emergency (1 state of emergency was declared, 0 was not)

#### Example - Input request:

```
<?xml version="1.0" encoding="utf-8" ?>
<soapenv:Envelope 
xmlns:soapenv="http://schemas.xmlsoap.org/soap/envelope/" 
xmlns:pub="http://www.ote-cr.cz/schema/service/public">
    <soapenv:Header/>
    <soapenv:Body>
       <pub:GetDamAllE>
          <pub:StartDate>2012-05-30</pub:StartDate>
          <pub:EndDate>2010-05-30</pub:EndDate>
          <!--Optional:-->
          <pub:StartHour>1</pub:StartHour>
          <!--Optional:-->
          <pub:EndHour>25</pub:EndHour>
          <!--Optional:-->
          <pub:InEur>false</pub:InEur>
       </pub:GetDamAllE>
    </soapenv:Body>
</soapenv:Envelope>
```
#### Example – Output:

```
<?xml version="1.0" encoding="utf-8" ?> 
<SOAP-ENV:Envelope SOAP-
ENV:encodingStyle="http://schemas.xmlsoap.org/soap/encoding/" 
xmlns:SOAP-ENV="http://schemas.xmlsoap.org/soap/envelope/">
```
#### **2023 OTE, a.s.**

## **NTF-W**

```
 <SOAP-ENV:Body>
       <GetDamAllEResponse xmlns="http://www.ote-
cr.cz/schema/service/public">
          <Result>
             <Ttem> <Date>2012-05-30</Date>
                 <Hour>1</Hour>
                 <PriceCZ>-3000</PriceCZ>
                 <VolumeCZ>300</VolumeCZ>
                 <FlowCZSK>100.0</FlowCZSK>
                 <FlowSKCR>0.0</FlowSKCR>
                 <ImportCZ>100.0</ImportCZ>
                 <ExportCZ>100.0</ExportCZ>
             \langle/Item>
              <Item>
                 <Date>2012-05-30</Date>
                 <Hour>2</Hour>
                 <PriceCZ>-3000</PriceCZ>
                 <VolumeCZ>300</VolumeCZ>
                 <FlowCZSK>100.0</FlowCZSK>
                 <FlowSKCR>0.0</FlowSKCR>
                 <ImportCZ>100.0</ImportCZ>
                 <ExportCZ>100.0</ExportCZ>
             \langle/Item>
              <Item>
                 <Date>2012-05-30</Date>
                 <Hour>3</Hour>
                 <PriceCZ>-3000</PriceCZ>
                 <VolumeCZ>120</VolumeCZ>
                 <FlowCZSK>20.0</FlowCZSK>
                 <FlowSKCR>0.0</FlowSKCR>
                 <ImportCZ>100.0</ImportCZ>
                 <ExportCZ>100.0</ExportCZ>
              </Item>
              <Item>
                 <Date>2012-05-30</Date>
                 <Hour>4</Hour>
                 <PriceCZ>-3000</PriceCZ>
                 <VolumeCZ>200</VolumeCZ>
                 <FlowCZSK>100.0</FlowCZSK>
                 <FlowSKCR>0.0</FlowSKCR>
                 <ImportCZ>100.0</ImportCZ>
                 <ExportCZ>100.0</ExportCZ>
             \langle/Item>
              <Item>
                 <Date>2012-05-30</Date>
                 <Hour>5</Hour>
                 <PriceCZ>2230</PriceCZ>
                 <VolumeCZ>220</VolumeCZ>
                 <FlowCZSK>0.0</FlowCZSK>
                 <FlowSKCR>100.0</FlowSKCR>
                 <ImportCZ>100.0</ImportCZ>
                 <ExportCZ>100.0</ExportCZ>
             \langle/Item>
              <Item>
                 <Date>2012-05-30</Date>
```
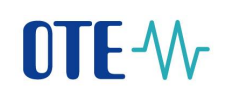

```
 <Hour>6</Hour>
    <PriceCZ>3000</PriceCZ>
    <VolumeCZ>102.9</VolumeCZ>
    <FlowCZSK>0.0</FlowCZSK>
    <FlowSKCR>32.9</FlowSKCR>
    <ImportCZ>100.0</ImportCZ>
    <ExportCZ>100.0</ExportCZ>
 </Item>
 <Item>
    <Date>2012-05-30</Date>
    <Hour>7</Hour>
    <PriceCZ>3000</PriceCZ>
    <VolumeCZ>140</VolumeCZ>
    <FlowCZSK>40.0</FlowCZSK>
    <FlowSKCR>0.0</FlowSKCR>
    <ImportCZ>200.0</ImportCZ>
    <ExportCZ>200.0</ExportCZ>
\langle/Item>
 <Item>
    <Date>2012-05-30</Date>
    <Hour>8</Hour>
    <PriceCZ>3000</PriceCZ>
    <VolumeCZ>150</VolumeCZ>
    <FlowCZSK>0.0</FlowCZSK>
    <FlowSKCR>50.0</FlowSKCR>
    <ImportCZ>50.0</ImportCZ>
    <ExportCZ>50.0</ExportCZ>
 </Item>
 <Item>
    <Date>2012-05-30</Date>
    <Hour>9</Hour>
    <PriceCZ>0</PriceCZ>
    <VolumeCZ>0</VolumeCZ>
    <FlowCZSK>0.0</FlowCZSK>
    <FlowSKCR>0.0</FlowSKCR>
    <ImportCZ>0.0</ImportCZ>
    <ExportCZ>0.0</ExportCZ>
\langle/Item>
 <Item>
    <Date>2012-05-30</Date>
    <Hour>10</Hour>
    <PriceCZ>0</PriceCZ>
    <VolumeCZ>0</VolumeCZ>
    <FlowCZSK>0.0</FlowCZSK>
    <FlowSKCR>0.0</FlowSKCR>
    <ImportCZ>0.0</ImportCZ>
    <ExportCZ>0.0</ExportCZ>
\langle/Item>
 <Item>
    <Date>2012-05-30</Date>
    <Hour>11</Hour>
    <PriceCZ>0</PriceCZ>
    <VolumeCZ>0</VolumeCZ>
    <FlowCZSK>0.0</FlowCZSK>
    <FlowSKCR>0.0</FlowSKCR>
    <ImportCZ>0.0</ImportCZ>
```
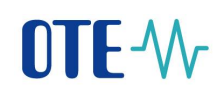

 <ExportCZ>0.0</ExportCZ>  $\langle$ /Item> <Item> <Date>2012-05-30</Date> <Hour>12</Hour> <PriceCZ>0</PriceCZ> <VolumeCZ>0</VolumeCZ> <FlowCZSK>0.0</FlowCZSK> <FlowSKCR>0.0</FlowSKCR> <ImportCZ>0.0</ImportCZ> <ExportCZ>0.0</ExportCZ>  $\langle$ /Item> <Item> <Date>2012-05-30</Date> <Hour>13</Hour> <PriceCZ>0</PriceCZ> <VolumeCZ>0</VolumeCZ> <FlowCZSK>0.0</FlowCZSK> <FlowSKCR>0.0</FlowSKCR> <ImportCZ>0.0</ImportCZ> <ExportCZ>0.0</ExportCZ>  $\langle$ /Item> <Item> <Date>2012-05-30</Date> <Hour>14</Hour> <PriceCZ>0</PriceCZ> <VolumeCZ>0</VolumeCZ> <FlowCZSK>0.0</FlowCZSK> <FlowSKCR>0.0</FlowSKCR> <ImportCZ>0.0</ImportCZ> <ExportCZ>0.0</ExportCZ> </Item> <Item> <Date>2012-05-30</Date> <Hour>15</Hour> <PriceCZ>0</PriceCZ> <VolumeCZ>0</VolumeCZ> <FlowCZSK>0.0</FlowCZSK> <FlowSKCR>0.0</FlowSKCR> <ImportCZ>0.0</ImportCZ> <ExportCZ>0.0</ExportCZ>  $\langle$ /Item> <Item> <Date>2012-05-30</Date> <Hour>16</Hour> <PriceCZ>0</PriceCZ> <VolumeCZ>0</VolumeCZ> <FlowCZSK>0.0</FlowCZSK> <FlowSKCR>0.0</FlowSKCR> <ImportCZ>0.0</ImportCZ> <ExportCZ>0.0</ExportCZ>  $\langle$ /Item> <Item> <Date>2012-05-30</Date> <Hour>17</Hour> <PriceCZ>0</PriceCZ>

```
 <VolumeCZ>0</VolumeCZ>
    <FlowCZSK>0.0</FlowCZSK>
    <FlowSKCR>0.0</FlowSKCR>
    <ImportCZ>0.0</ImportCZ>
    <ExportCZ>0.0</ExportCZ>
 </Item>
<Ttem> <Date>2012-05-30</Date>
    <Hour>18</Hour>
    <PriceCZ>0</PriceCZ>
    <VolumeCZ>0</VolumeCZ>
    <FlowCZSK>0.0</FlowCZSK>
    <FlowSKCR>0.0</FlowSKCR>
    <ImportCZ>0.0</ImportCZ>
    <ExportCZ>0.0</ExportCZ>
\langle/Item>
 <Item>
    <Date>2012-05-30</Date>
    <Hour>19</Hour>
    <PriceCZ>0</PriceCZ>
    <VolumeCZ>0</VolumeCZ>
    <FlowCZSK>0.0</FlowCZSK>
    <FlowSKCR>0.0</FlowSKCR>
    <ImportCZ>0.0</ImportCZ>
    <ExportCZ>0.0</ExportCZ>
\langle/Item>
 <Item>
    <Date>2012-05-30</Date>
    <Hour>20</Hour>
    <PriceCZ>0</PriceCZ>
    <VolumeCZ>0</VolumeCZ>
    <FlowCZSK>0.0</FlowCZSK>
    <FlowSKCR>0.0</FlowSKCR>
    <ImportCZ>0.0</ImportCZ>
    <ExportCZ>0.0</ExportCZ>
\langle/Item>
 <Item>
    <Date>2012-05-30</Date>
    <Hour>21</Hour>
    <PriceCZ>0</PriceCZ>
    <VolumeCZ>0</VolumeCZ>
    <FlowCZSK>0.0</FlowCZSK>
    <FlowSKCR>0.0</FlowSKCR>
    <ImportCZ>0.0</ImportCZ>
    <ExportCZ>0.0</ExportCZ>
\langle/Item>
 <Item>
    <Date>2012-05-30</Date>
    <Hour>22</Hour>
    <PriceCZ>0</PriceCZ>
    <VolumeCZ>0</VolumeCZ>
    <FlowCZSK>0.0</FlowCZSK>
    <FlowSKCR>0.0</FlowSKCR>
    <ImportCZ>0.0</ImportCZ>
    <ExportCZ>0.0</ExportCZ>
\langle/Item>
```
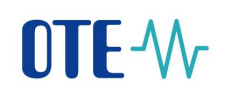

```
 <Item>
                 <Date>2012-05-30</Date>
                 <Hour>23</Hour>
                 <PriceCZ>0</PriceCZ>
                 <VolumeCZ>0</VolumeCZ>
                 <FlowCZSK>0.0</FlowCZSK>
                 <FlowSKCR>0.0</FlowSKCR>
                 <ImportCZ>0.0</ImportCZ>
                 <ExportCZ>0.0</ExportCZ>
             \langle/Item>
              <Item>
                 <Date>2012-05-30</Date>
                 <Hour>24</Hour>
                 <PriceCZ>0</PriceCZ>
                 <VolumeCZ>0</VolumeCZ>
                 <FlowCZSK>0.0</FlowCZSK>
                 <FlowSKCR>0.0</FlowSKCR>
                 <ImportCZ>0.0</ImportCZ>
                 <ExportCZ>0.0</ExportCZ>
             \langle/Item>
          </Result>
       </GetDamAllEResponse>
    </SOAP-ENV:Body>
</SOAP-ENV:Envelope>
```
#### <span id="page-34-0"></span>**1.3.5 GetImbalanceSettlementE(previous GetVicenaklady)**

Returns results of imbalance settlement - electricity – for given period.

Input parameters:

- Version settlement version (daily 0, monthly 1, final monthly 2).
- StartDate date from
- EndDate date to
- StartHour hour from
- EndHour hour to

Output structure with elements:

- Version settlement, possible values 0, 1, 2 (daily, monthly, final monthly)
- Date date according to W3C [\(http://www.w3.org/TR/2004/REC-xmlschema-2-](http://www.w3.org/TR/2004/REC-xmlschema-2-20041028/datatypes.html%23date) [20041028/datatypes.html#date\)](http://www.w3.org/TR/2004/REC-xmlschema-2-20041028/datatypes.html%23date)
- Hour Hour No.
- $SystemImbalance (MWh) this item was missing$

# **NTF-W**

- Sum Absolute Imbalances sum [MWh]
- PositiveImbalance Positive Imbalances [MWh]
- NegativeImbalance Negative Imbalances [MWh]
- RoundedImbalance Rounded Imbalances [MWh]
- $ReCost RE Cost [CZK]$
- ImbalanceCost Imbalance Cost [CZK]
- SettlImbalancePrice Settlement Imbalance Price [CZK/MWh]
- SettlCounterImbalancePrice Settlement Counter Imbalance Price [CZK/MWh]
- Emerg value of the state of emergency (1 state of emergency was declared, 0 was not)
- PriceWARE Price according to protective RE components [CZK/MWh]
- PriceRE Price according to RE components [CZK/MWh].
- PriceWAIM Price according to IM components [CZK/MWh].
- PriceCurve Price according to SO components [CZK/MWh]

#### Example - Input request:

```
<?xml version="1.0" encoding="UTF-8" ?> 
<soapenv:Envelope 
xmlns:soapenv="http://schemas.xmlsoap.org/soap/envelope/" 
xmlns:pub="http://www.ote-cr.cz/schema/service/public">
    <soapenv:Header/>
    <soapenv:Body>
       <pub:GetImbalanceSettlementE>
          <pub:Version>0</pub:Version>
          <pub:StartDate>2023-03-27</pub:StartDate>
          <pub:EndDate>2023-03-27</pub:EndDate>
          <!--Optional:-->
          <pub:StartHour>1</pub:StartHour>
          <!--Optional:-->
          <pub:EndHour>25</pub:EndHour>
       </pub:GetImbalanceSettlementE>
    </soapenv:Body>
</soapenv:Envelope>
```
#### Example – Output:

```
<SOAP-ENV:Envelope SOAP-
ENV:encodingStyle="http://schemas.xmlsoap.org/soap/encoding/" 
xmlns:SOAP-ENV="http://schemas.xmlsoap.org/soap/envelope/">
    <SOAP-ENV:Body>
       <GetImbalanceSettlementEResponse xmlns="http://www.ote-
cr.cz/schema/service/public">
```
#### **2023 OTE, a.s.**

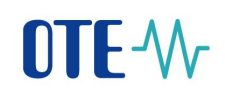

 <Result>  $(T+em)$  <Version>0</Version> <Date>2023-03-27</Date> <Hour>1</Hour> <SystemImbalance>155.231</SystemImbalance> <Sum>200.471</Sum> <PositiveImbalance>177.851</PositiveImbalance> <NegativeImbalance>-22.620</NegativeImbalance> <RoundedImbalance>-0.080</RoundedImbalance> <ReCost>191880.540</ReCost> <ImbalanceCost>-472536.080</ImbalanceCost> <SettlImbalancePrice>-2809.500</SettlImbalancePrice> <SettlCounterImbalancePrice>- 1199.660</SettlCounterImbalancePrice> <PriceWARE>-1231.46</PriceWARE> <PriceRE>-2266.20</PriceRE> <PriceWAIM>1868.12</PriceWAIM> <PriceCurve>-2809.50</PriceCurve>  $\langle$ /Item>  $<$ Item $>$  <Version>0</Version> <Date>2023-03-27</Date> <Hour>2</Hour> <SystemImbalance>54.404</SystemImbalance> <Sum>114.230</Sum> <PositiveImbalance>84.317</PositiveImbalance> <NegativeImbalance>-29.913</NegativeImbalance> <RoundedImbalance>-0.092</RoundedImbalance> <ReCost>-13170.000</ReCost> <ImbalanceCost>-65970.360</ImbalanceCost> <SettlImbalancePrice>-599.100</SettlImbalancePrice> <SettlCounterImbalancePrice>516.700</SettlCounterImbalancePrice> <PriceWARE>339.50</PriceWARE> <PriceRE>-599.10</PriceRE> <PriceWAIM>1708.85</PriceWAIM> <PriceCurve>-124.21</PriceCurve>  $\langle$ /Item> <Item> <Version>0</Version> <Date>2023-03-27</Date> <Hour>3</Hour> <SystemImbalance>90.207</SystemImbalance> <Sum>163.001</Sum> <PositiveImbalance>126.604</PositiveImbalance> <NegativeImbalance>-36.397</NegativeImbalance> <RoundedImbalance>-0.098</RoundedImbalance> <ReCost>91620.720</ReCost> <ImbalanceCost>-444508.020</ImbalanceCost> <SettlImbalancePrice>-3742.320</SettlImbalancePrice> <SettlCounterImbalancePrice>- 804.590</SettlCounterImbalancePrice> <PriceWARE>-954.98</PriceWARE> <PriceRE>-3426.60</PriceRE> <PriceWAIM>1800.51</PriceWAIM>

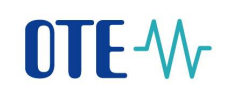

```
 <PriceCurve>-3742.32</PriceCurve>
            \langle/Ttem>
             <Item>
                <Version>0</Version>
                <Date>2023-03-27</Date>
                <Hour>4</Hour>
                <SystemImbalance>140.062</SystemImbalance>
                <Sum>168.462</Sum>
                <PositiveImbalance>154.262</PositiveImbalance>
                <NegativeImbalance>-14.200</NegativeImbalance>
                <RoundedImbalance>-0.087</RoundedImbalance>
                <ReCost>-50450.000</ReCost>
                <ImbalanceCost>-386874.890</ImbalanceCost>
                <SettlImbalancePrice>-2470.410</SettlImbalancePrice>
<SettlCounterImbalancePrice>407.360</SettlCounterImbalancePrice>
                <PriceWARE>364.53</PriceWARE>
                <PriceRE>-1980.20</PriceRE>
                <PriceWAIM>1708.87</PriceWAIM>
                <PriceCurve>-2470.41</PriceCurve>
            \langle/Item>
             <Item>
                <Version>0</Version>
                <Date>2023-03-27</Date>
                <Hour>5</Hour>
                <SystemImbalance>225.014</SystemImbalance>
                <Sum>256.300</Sum>
                <PositiveImbalance>240.657</PositiveImbalance>
                <NegativeImbalance>-15.643</NegativeImbalance>
                <RoundedImbalance>-0.061</RoundedImbalance>
                <ReCost>-476051.500</ReCost>
                <ImbalanceCost>-174385.580</ImbalanceCost>
                <SettlImbalancePrice>-583.400</SettlImbalancePrice>
<SettlCounterImbalancePrice>2172.620</SettlCounterImbalancePrice>
                <PriceWARE>2119.35</PriceWARE>
                <PriceRE>-583.40</PriceRE>
                <PriceWAIM>1733.19</PriceWAIM>
                <PriceCurve>938.95</PriceCurve>
             </Item>
            <Ttem> <Version>0</Version>
                <Date>2023-03-27</Date>
                <Hour>6</Hour>
                <SystemImbalance>133.035</SystemImbalance>
                <Sum>276.225</Sum>
                <PositiveImbalance>204.630</PositiveImbalance>
                <NegativeImbalance>-71.595</NegativeImbalance>
                <RoundedImbalance>-0.067</RoundedImbalance>
                <ReCost>-474472.910</ReCost>
                <ImbalanceCost>-173559.160</ImbalanceCost>
                <SettlImbalancePrice>0.000</SettlImbalancePrice>
<SettlCounterImbalancePrice>2424.180</SettlCounterImbalancePrice>
                <PriceWARE>3166.84</PriceWARE>
                <PriceRE>0.00</PriceRE>
```
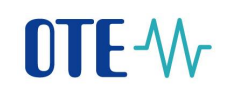

```
 <PriceWAIM>2032.65</PriceWAIM>
                <PriceCurve>1364.57</PriceCurve>
            \langle/Item>
            <Item> <Version>0</Version>
                <Date>2023-03-27</Date>
                <Hour>7</Hour>
                <SystemImbalance>-59.696</SystemImbalance>
                <Sum>190.090</Sum>
                <PositiveImbalance>65.197</PositiveImbalance>
                <NegativeImbalance>-124.893</NegativeImbalance>
                <RoundedImbalance>-0.093</RoundedImbalance>
                <ReCost>2695598.770</ReCost>
                <ImbalanceCost>-2695598.380</ImbalanceCost>
                <SettlImbalancePrice>34587.170</SettlImbalancePrice>
<SettlCounterImbalancePrice>24910.610</SettlCounterImbalancePrice>
                <PriceWARE>34587.17</PriceWARE>
                <PriceRE>40113.30</PriceRE>
                <PriceWAIM>3233.88</PriceWAIM>
                 <PriceCurve>40441.62</PriceCurve>
            \langle/Item>
            <Ttem> <Version>0</Version>
                <Date>2023-03-27</Date>
                <Hour>8</Hour>
                <SystemImbalance>-95.555</SystemImbalance>
                <Sum>197.173</Sum>
                <PositiveImbalance>50.809</PositiveImbalance>
                <NegativeImbalance>-146.364</NegativeImbalance>
                <RoundedImbalance>-0.069</RoundedImbalance>
                <ReCost>511362.520</ReCost>
                <ImbalanceCost>-511362.380</ImbalanceCost>
                <SettlImbalancePrice>5078.590</SettlImbalancePrice>
<SettlCounterImbalancePrice>4565.340</SettlCounterImbalancePrice>
                <PriceWARE>5078.59</PriceWARE>
                <PriceRE>20548.00</PriceRE>
                <PriceWAIM>4071.34</PriceWAIM>
                <PriceCurve>7542.55</PriceCurve>
            \langle/Item>
             <Item>
                <Version>0</Version>
                <Date>2023-03-27</Date>
                <Hour>9</Hour>
                <SystemImbalance>-247.420</SystemImbalance>
                <Sum>337.058</Sum>
                <PositiveImbalance>44.819</PositiveImbalance>
                <NegativeImbalance>-292.239</NegativeImbalance>
                <RoundedImbalance>-0.059</RoundedImbalance>
                <ReCost>4067078.880</ReCost>
                <ImbalanceCost>-4067077.560</ImbalanceCost>
                <SettlImbalancePrice>16431.550</SettlImbalancePrice>
<SettlCounterImbalancePrice>16396.220</SettlCounterImbalancePrice>
                <PriceWARE>16431.55</PriceWARE>
```
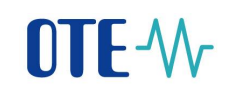

```
 <PriceRE>23581.90</PriceRE>
                <PriceWAIM>5240.69</PriceWAIM>
                <PriceCurve>24942.71</PriceCurve>
            \langle/Item>
             <Item>
                <Version>0</Version>
                <Date>2023-03-27</Date>
                <Hour>10</Hour>
                <SystemImbalance>-103.185</SystemImbalance>
                <Sum>404.377</Sum>
                <PositiveImbalance>150.596</PositiveImbalance>
                <NegativeImbalance>-253.781</NegativeImbalance>
                <RoundedImbalance>-0.061</RoundedImbalance>
                <ReCost>660403.000</ReCost>
                <ImbalanceCost>-2155433.470</ImbalanceCost>
                <SettlImbalancePrice>11662.900</SettlImbalancePrice>
<SettlCounterImbalancePrice>5341.370</SettlCounterImbalancePrice>
                <PriceWARE>5771.87</PriceWARE>
                <PriceRE>11662.90</PriceRE>
                <PriceWAIM>4224.70</PriceWAIM>
                <PriceCurve>6238.01</PriceCurve>
            \langle/Ttem>
             <Item>
                <Version>0</Version>
                 <Date>2023-03-27</Date>
                <Hour>11</Hour>
                <SystemImbalance>-111.301</SystemImbalance>
                <Sum>466.299</Sum>
                <PositiveImbalance>177.499</PositiveImbalance>
                <NegativeImbalance>-288.800</NegativeImbalance>
                <RoundedImbalance>-0.046</RoundedImbalance>
                <ReCost>5928082.900</ReCost>
                <ImbalanceCost>-5928081.410</ImbalanceCost>
                <SettlImbalancePrice>51920.080</SettlImbalancePrice>
<SettlCounterImbalancePrice>51078.810</SettlCounterImbalancePrice>
                <PriceWARE>51920.08</PriceWARE>
                <PriceRE>103439.70</PriceRE>
                <PriceWAIM>4497.87</PriceWAIM>
                <PriceCurve>104051.85</PriceCurve>
            \langle/Ttem>
             <Item>
                <Version>0</Version>
                <Date>2023-03-27</Date>
                <Hour>12</Hour>
                <SystemImbalance>55.748</SystemImbalance>
                <Sum>278.770</Sum>
                <PositiveImbalance>167.259</PositiveImbalance>
                <NegativeImbalance>-111.511</NegativeImbalance>
                <RoundedImbalance>-0.095</RoundedImbalance>
                <ReCost>-104969.950</ReCost>
                <ImbalanceCost>-291070.470</ImbalanceCost>
                <SettlImbalancePrice>0.000</SettlImbalancePrice>
```
<SettlCounterImbalancePrice>2610.240</SettlCounterImbalancePrice>

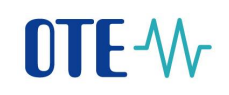

```
 <PriceWARE>2367.82</PriceWARE>
                <PriceRE>0.00</PriceRE>
                <PriceWAIM>3472.20</PriceWAIM>
                <PriceCurve>620.18</PriceCurve>
            \langle/Ttem>
            <Ttem> <Version>0</Version>
                <Date>2023-03-27</Date>
                <Hour>13</Hour>
                <SystemImbalance>128.147</SystemImbalance>
                <Sum>309.155</Sum>
                <PositiveImbalance>218.651</PositiveImbalance>
                <NegativeImbalance>-90.504</NegativeImbalance>
                <RoundedImbalance>-0.074</RoundedImbalance>
                <ReCost>-213990.340</ReCost>
                <ImbalanceCost>-153216.930</ImbalanceCost>
                <SettlImbalancePrice>0.000</SettlImbalancePrice>
<SettlCounterImbalancePrice>1692.930</SettlCounterImbalancePrice>
                <PriceWARE>1679.42</PriceWARE>
                <PriceRE>0.00</PriceRE>
                <PriceWAIM>2700.17</PriceWAIM>
                 <PriceCurve>25.68</PriceCurve>
            \langle/Item>
            <Ttem> <Version>0</Version>
                <Date>2023-03-27</Date>
                <Hour>14</Hour>
                <SystemImbalance>-13.384</SystemImbalance>
                <Sum>158.466</Sum>
                <PositiveImbalance>72.541</PositiveImbalance>
                <NegativeImbalance>-85.925</NegativeImbalance>
                <RoundedImbalance>-0.054</RoundedImbalance>
                <ReCost>782440.580</ReCost>
                <ImbalanceCost>-381673.780</ImbalanceCost>
                <SettlImbalancePrice>17246.810</SettlImbalancePrice>
<SettlCounterImbalancePrice>15167.400</SettlCounterImbalancePrice>
                <PriceWARE>21910.95</PriceWARE>
                <PriceRE>17173.20</PriceRE>
                <PriceWAIM>3197.18</PriceWAIM>
                <PriceCurve>17246.81</PriceCurve>
            \langle/Item>
             <Item>
                <Version>0</Version>
                <Date>2023-03-27</Date>
                <Hour>15</Hour>
                <SystemImbalance>-99.383</SystemImbalance>
                <Sum>234.649</Sum>
                <PositiveImbalance>67.633</PositiveImbalance>
                <NegativeImbalance>-167.016</NegativeImbalance>
                <RoundedImbalance>-0.074</RoundedImbalance>
                <ReCost>2628172.590</ReCost>
                <ImbalanceCost>-2628172.250</ImbalanceCost>
                <SettlImbalancePrice>26089.420</SettlImbalancePrice>
```
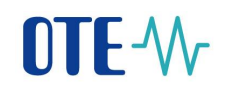

```
<SettlCounterImbalancePrice>25567.080</SettlCounterImbalancePrice>
                <PriceWARE>26089.42</PriceWARE>
                <PriceRE>40622.20</PriceRE>
                <PriceWAIM>2384.39</PriceWAIM>
                <PriceCurve>41168.80</PriceCurve>
            \langle/Ttem>
            (T+cm) <Version>0</Version>
                <Date>2023-03-27</Date>
                <Hour>16</Hour>
                <SystemImbalance>132.943</SystemImbalance>
                <Sum>323.913</Sum>
                <PositiveImbalance>228.428</PositiveImbalance>
                <NegativeImbalance>-95.485</NegativeImbalance>
                <RoundedImbalance>-0.070</RoundedImbalance>
                <ReCost>88217.820</ReCost>
                <ImbalanceCost>-413569.590</ImbalanceCost>
                <SettlImbalancePrice>-2083.300</SettlImbalancePrice>
                <SettlCounterImbalancePrice>-
652.610</SettlCounterImbalancePrice>
                <PriceWARE>-658.99</PriceWARE>
                <PriceRE>-1618.00</PriceRE>
                <PriceWAIM>2361.52</PriceWAIM>
                 <PriceCurve>-2083.30</PriceCurve>
            \langle/Item>
            (T+em) <Version>0</Version>
                <Date>2023-03-27</Date>
                <Hour>17</Hour>
                <SystemImbalance>232.806</SystemImbalance>
                <Sum>328.202</Sum>
                <PositiveImbalance>280.504</PositiveImbalance>
                <NegativeImbalance>-47.698</NegativeImbalance>
                <RoundedImbalance>-0.093</RoundedImbalance>
                <ReCost>162416.740</ReCost>
                <ImbalanceCost>-425198.480</ImbalanceCost>
                <SettlImbalancePrice>-1600.720</SettlImbalancePrice>
                <SettlCounterImbalancePrice>-
499.180</SettlCounterImbalancePrice>
                <PriceWARE>-663.90</PriceWARE>
                <PriceRE>-785.90</PriceRE>
                <PriceWAIM>2183.84</PriceWAIM>
                <PriceCurve>-1600.72</PriceCurve>
            \langle/Item>
             <Item>
                <Version>0</Version>
                <Date>2023-03-27</Date>
                <Hour>18</Hour>
                <SystemImbalance>60.244</SystemImbalance>
                <Sum>203.668</Sum>
                <PositiveImbalance>131.956</PositiveImbalance>
                <NegativeImbalance>-71.712</NegativeImbalance>
                <RoundedImbalance>-0.082</RoundedImbalance>
                <ReCost>-87280.650</ReCost>
                <ImbalanceCost>-160923.060</ImbalanceCost>
```
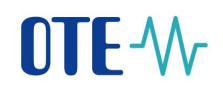

```
 <SettlImbalancePrice>-371.700</SettlImbalancePrice>
<SettlCounterImbalancePrice>1560.060</SettlCounterImbalancePrice>
                <PriceWARE>1509.25</PriceWARE>
                <PriceRE>-371.70</PriceRE>
                <PriceWAIM>2021.58</PriceWAIM>
                <PriceCurve>523.54</PriceCurve>
            \langle/Ttem>
            (T+em) <Version>0</Version>
                <Date>2023-03-27</Date>
                <Hour>19</Hour>
                <SystemImbalance>-61.915</SystemImbalance>
                <Sum>344.981</Sum>
                <PositiveImbalance>141.533</PositiveImbalance>
                <NegativeImbalance>-203.448</NegativeImbalance>
                <RoundedImbalance>-0.089</RoundedImbalance>
                <ReCost>205310.360</ReCost>
                <ImbalanceCost>-443229.540</ImbalanceCost>
                <SettlImbalancePrice>4039.900</SettlImbalancePrice>
<SettlCounterImbalancePrice>2675.560</SettlCounterImbalancePrice>
                <PriceWARE>2870.46</PriceWARE>
                <PriceRE>4039.90</PriceRE>
                <PriceWAIM>2925.98</PriceWAIM>
                <PriceCurve>3412.53</PriceCurve>
            \langle/Ttem>
            (T+em) <Version>0</Version>
                <Date>2023-03-27</Date>
                <Hour>20</Hour>
                <SystemImbalance>22.684</SystemImbalance>
                <Sum>186.498</Sum>
                <PositiveImbalance>104.591</PositiveImbalance>
                <NegativeImbalance>-81.907</NegativeImbalance>
                <RoundedImbalance>-0.081</RoundedImbalance>
                <ReCost>4094933.500</ReCost>
                <ImbalanceCost>-4094933.140</ImbalanceCost>
                <SettlImbalancePrice>-57318.870</SettlImbalancePrice>
                <SettlCounterImbalancePrice>-
23198.320</SettlCounterImbalancePrice>
                <PriceWARE>-57318.87</PriceWARE>
                <PriceRE>-45951.00</PriceRE>
                <PriceWAIM>2599.42</PriceWAIM>
                <PriceCurve>-4634.19</PriceCurve>
            \langle/Item>
            <Item> <Version>0</Version>
                <Date>2023-03-27</Date>
                <Hour>21</Hour>
                <SystemImbalance>-36.437</SystemImbalance>
                <Sum>212.207</Sum>
                <PositiveImbalance>87.885</PositiveImbalance>
                <NegativeImbalance>-124.322</NegativeImbalance>
                <RoundedImbalance>-0.061</RoundedImbalance>
                <ReCost>1103645.840</ReCost>
```
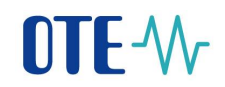

```
 <ImbalanceCost>-1103644.770</ImbalanceCost>
                 <SettlImbalancePrice>20189.620</SettlImbalancePrice>
<SettlCounterImbalancePrice>16002.380</SettlCounterImbalancePrice>
                <PriceWARE>20189.62</PriceWARE>
                <PriceRE>29668.80</PriceRE>
                <PriceWAIM>2422.40</PriceWAIM>
                <PriceCurve>12300.70</PriceCurve>
            \langle/Ttam>
            \langle T+ \triangle m \rangle <Version>0</Version>
                <Date>2023-03-27</Date>
                 <Hour>22</Hour>
                 <SystemImbalance>-89.747</SystemImbalance>
                 <Sum>236.997</Sum>
                 <PositiveImbalance>73.625</PositiveImbalance>
                 <NegativeImbalance>-163.372</NegativeImbalance>
                 <RoundedImbalance>-0.057</RoundedImbalance>
                 <ReCost>370449.470</ReCost>
                 <ImbalanceCost>-657157.010</ImbalanceCost>
                 <SettlImbalancePrice>5291.400</SettlImbalancePrice>
<SettlCounterImbalancePrice>2815.750</SettlCounterImbalancePrice>
                <PriceWARE>3536.46</PriceWARE>
                 <PriceRE>4797.80</PriceRE>
                 <PriceWAIM>2604.64</PriceWAIM>
                 <PriceCurve>5291.40</PriceCurve>
             </Item>
            (T+em) <Version>0</Version>
                <Date>2023-03-27</Date>
                <Hour>23</Hour>
                <SystemImbalance>-103.223</SystemImbalance>
                <Sum>271.121</Sum>
                <PositiveImbalance>83.949</PositiveImbalance>
                <NegativeImbalance>-187.172</NegativeImbalance>
                <RoundedImbalance>-0.049</RoundedImbalance>
                <ReCost>5113407.530</ReCost>
                <ImbalanceCost>-5113407.210</ImbalanceCost>
                <SettlImbalancePrice>45206.310</SettlImbalancePrice>
<SettlCounterImbalancePrice>39880.740</SettlCounterImbalancePrice>
                <PriceWARE>45206.31</PriceWARE>
                <PriceRE>92737.20</PriceRE>
                <PriceWAIM>2771.36</PriceWAIM>
                <PriceCurve>93304.92</PriceCurve>
            \langle/Item>
             <Item>
                 <Version>0</Version>
                 <Date>2023-03-27</Date>
                <Hour>24</Hour>
                <SystemImbalance>-85.406</SystemImbalance>
                 <Sum>251.216</Sum>
                 <PositiveImbalance>82.905</PositiveImbalance>
                 <NegativeImbalance>-168.311</NegativeImbalance>
                 <RoundedImbalance>-0.081</RoundedImbalance>
```
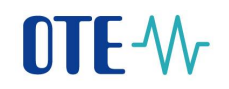

```
 <ReCost>430162.400</ReCost>
                <ImbalanceCost>-543568.660</ImbalanceCost>
                <SettlImbalancePrice>5311.900</SettlImbalancePrice>
<SettlCounterImbalancePrice>4227.520</SettlCounterImbalancePrice>
                <PriceWARE>4638.11</PriceWARE>
                <PriceRE>5311.90</PriceRE>
                <PriceWAIM>2234.64</PriceWAIM>
                <PriceCurve>4879.03</PriceCurve>
            \langle/Ttem>
          </Result>
       </GetImbalanceSettlementEResponse>
    </SOAP-ENV:Body>
</SOAP-ENV:Envelope>
```
#### <span id="page-44-0"></span>**1.3.6 GetImPriceE (new)**

Returns prices and volume Intra-day electricity market for given period.

Input parameters:

- StartDate date from
- EndDate date to
- StartHour hour from
- EndHour hour to

Output structure with elements:

- Date date according to W3C [\(http://www.w3.org/TR/2004/REC-xmlschema-2-](http://www.w3.org/TR/2004/REC-xmlschema-2-20041028/datatypes.html%23date) [20041028/datatypes.html#date\)](http://www.w3.org/TR/2004/REC-xmlschema-2-20041028/datatypes.html%23date)
- Hour Hour No.
- Price Price [CZK/MWh]
- Volume Traded volume [MWh]
- Emerg value of the state of emergency (1 state of emergency was declared, 0 was not)

#### Example - Input request:

```
<?xml version="1.0" encoding="UTF-8" ?> 
<soapenv:Envelope 
xmlns:soapenv="http://schemas.xmlsoap.org/soap/envelope/" 
xmlns:pub="http://www.ote-cr.cz/schema/service/public">
    <soapenv:Header/>
    <soapenv:Body>
       <pub:GetImPriceE>
          <pub:StartDate>2010-01-01</pub:StartDate>
          <pub:EndDate>2010-01-01</pub:EndDate>
          <!--Optional:-->
```
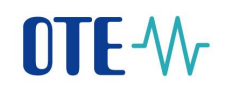

```
 <pub:StartHour>1</pub:StartHour>
          <!--Optional:-->
          <pub:EndHour>24</pub:EndHour>
       </pub:GetImPriceE>
    </soapenv:Body>
</soapenv:Envelope>
```
#### Example – Output:

```
<?xml version="1.0" encoding="UTF-8" ?> 
<SOAP-ENV:Envelope SOAP-
ENV:encodingStyle="http://schemas.xmlsoap.org/soap/encoding/" 
xmlns:SOAP-ENV="http://schemas.xmlsoap.org/soap/envelope/">
    <SOAP-ENV:Body>
       <GetImPriceEResponse xmlns="http://www.ote-
cr.cz/schema/service/public">
           <Result>
              <Item>
                 <Date>2010-01-01</Date>
                 <Hour>1</Hour>
                 <Price>0.0</Price>
                 <Volume>0.0</Volume>
              </Item>
              <Item>
                 <Date>2010-01-01</Date>
                 <Hour>2</Hour>
                 <Price>0.0</Price>
                 <Volume>0.0</Volume>
              </Item>
              <Item>
                 <Date>2010-01-01</Date>
                 <Hour>3</Hour>
                 <Price>0.0</Price>
                 <Volume>0.0</Volume>
             \langle/Item>
              <Item>
                 <Date>2010-01-01</Date>
                 <Hour>4</Hour>
                 <Price>0.0</Price>
                 <Volume>0.0</Volume>
             \langle/Item>
              <Item>
                 <Date>2010-01-01</Date>
                 <Hour>5</Hour>
                 <Price>0.0</Price>
                 <Volume>0.0</Volume>
             \langle/Item>
              <Item>
                 <Date>2010-01-01</Date>
                 <Hour>6</Hour>
                 <Price>0.0</Price>
                 <Volume>0.0</Volume>
             \langle/Item>
              <Item>
                 <Date>2010-01-01</Date>
                 <Hour>7</Hour>
```
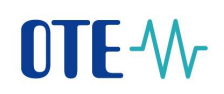

 <Price>0.0</Price> <Volume>0.0</Volume>  $\langle$ /Item>  $<$ Item $>$  <Date>2010-01-01</Date> <Hour>8</Hour> <Price>0.0</Price> <Volume>0.0</Volume>  $\langle$ /Ttem> <Item> <Date>2010-01-01</Date> <Hour>9</Hour> <Price>0.0</Price> <Volume>0.0</Volume>  $\langle$ /Item> <Item> <Date>2010-01-01</Date> <Hour>10</Hour> <Price>0.0</Price> <Volume>0.0</Volume>  $\langle$ /Item> <Item> <Date>2010-01-01</Date> <Hour>11</Hour> <Price>0.0</Price> <Volume>0.0</Volume>  $\langle$ /Item> <Item> <Date>2010-01-01</Date> <Hour>12</Hour> <Price>0.0</Price> <Volume>0.0</Volume>  $\langle$ /Item> <Item> <Date>2010-01-01</Date> <Hour>13</Hour> <Price>0.0</Price> <Volume>0.0</Volume> </Item> <Item> <Date>2010-01-01</Date> <Hour>14</Hour> <Price>0.0</Price> <Volume>0.0</Volume>  $\langle$ /Item> <Item> <Date>2010-01-01</Date> <Hour>15</Hour> <Price>0.0</Price> <Volume>0.0</Volume>  $\langle$ /Item> <Item> <Date>2010-01-01</Date> <Hour>16</Hour> <Price>1000.0</Price> <Volume>3.0</Volume>

**2023 OTE, a.s.**

# OTE-W

```
 </Item>
              <Item>
                  <Date>2010-01-01</Date>
                  <Hour>17</Hour>
                  <Price>1000.0</Price>
                  <Volume>3.0</Volume>
             \langle/Ttem>
              <Item>
                  <Date>2010-01-01</Date>
                  <Hour>18</Hour>
                  <Price>0.0</Price>
                  <Volume>0.0</Volume>
             \langle/Item>
              <Item>
                  <Date>2010-01-01</Date>
                  <Hour>19</Hour>
                  <Price>1.0</Price>
                  <Volume>0.5</Volume>
             \langle/Item>
              <Item>
                  <Date>2010-01-01</Date>
                  <Hour>20</Hour>
                  <Price>0.0</Price>
                  <Volume>0.0</Volume>
             \langle/Item>
              <Item>
                  <Date>2010-01-01</Date>
                  <Hour>21</Hour>
                  <Price>1000.0</Price>
                  <Volume>3.0</Volume>
             \langle/Item>
              <Item>
                  <Date>2010-01-01</Date>
                  <Hour>22</Hour>
                  <Price>1080.0</Price>
                  <Volume>15.0</Volume>
             \langle/Item>
              <Item>
                  <Date>2010-01-01</Date>
                  <Hour>23</Hour>
                  <Price>1125.0</Price>
                  <Volume>8.0</Volume>
             \langle/Item>
              <Item>
                  <Date>2010-01-01</Date>
                  <Hour>24</Hour>
                  <Price>1059.4</Price>
                  <Volume>8.0</Volume>
             \langle/Item>
           </Result>
       </GetImPriceEResponse>
    </SOAP-ENV:Body>
</SOAP-ENV:Envelope>
```
#### <span id="page-48-0"></span>**1.3.7 GetImPriceG (new)**

Returns prices and volume Intra-day gas market for given period.

Input parameters:

- StartDate date from
- $EndDate date$  to

Output structure with elements:

- Date date according to W3C [\(http://www.w3.org/TR/2004/REC-xmlschema-2-](http://www.w3.org/TR/2004/REC-xmlschema-2-20041028/datatypes.html%23date) [20041028/datatypes.html#date\)](http://www.w3.org/TR/2004/REC-xmlschema-2-20041028/datatypes.html%23date)
- Price Price [EUR/MWh]
- Volume Traded volume [MWh]
- MinPrice Minimal price [EUR/MWh]
- MaxPrice Maximal price [EUR/MWh]
- IndexOTE Index OTE [EUR/MWh]

Example - Input request:

```
<soapenv:Envelope 
xmlns:soapenv="http://schemas.xmlsoap.org/soap/envelope/" 
xmlns:pub="http://www.ote-cr.cz/schema/service/public">
    <soapenv:Header/>
    <soapenv:Body>
       <pub:GetImPriceG>
          <pub:StartDate>2022-03-09</pub:StartDate>
          <pub:EndDate>2022-03-09</pub:EndDate>
       </pub:GetImPriceG>
    </soapenv:Body>
               </soapenv:Envelope>
```
Example – Output:

```
<SOAP-ENV:Envelope SOAP-
ENV:encodingStyle="http://schemas.xmlsoap.org/soap/encoding/" 
xmlns:SOAP-ENV="http://schemas.xmlsoap.org/soap/envelope/">
    <SOAP-ENV:Body>
       <GetImPriceGResponse xmlns="http://www.ote-
cr.cz/schema/service/public">
          <Result>
            (T+em) <Date>2022-03-09</Date>
                <Price>179.56</Price>
                <Volume>6356.4</Volume>
                <MinPrice>143.60</MinPrice>
                <MaxPrice>195.00</MaxPrice>
                <IndexOte>179.557</IndexOte>
            \langle/Ttem>
```
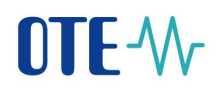

```
 </Result>
       </GetImPriceGResponse>
    </SOAP-ENV:Body>
</SOAP-ENV:Envelope>
```
#### <span id="page-49-0"></span>**1.3.8 GetImbalanceNCBALSettlementG (new)**

Returns results of imbalance settlement NC Bal - gas - for given period.

Input parameters:

- Version settlement version (daily  $0$ , monthly  $1$ , final monthly  $2$ ).
- StartDate date from
- EndDate date to

Output structure with elements:

- Date date according to W3C [\(http://www.w3.org/TR/2004/REC-xmlschema-2-](http://www.w3.org/TR/2004/REC-xmlschema-2-20041028/datatypes.html%23date) [20041028/datatypes.html#date\)](http://www.w3.org/TR/2004/REC-xmlschema-2-20041028/datatypes.html%23date)
- Version settlement version (daily 0, monthly 1, final monthly 2)
- SystemImbalance System Imbalance [MWh]
- PositiveImbalance Positive Imbalance [MWh]
- NegativeImbalance Negative Imbalance [MWh]
- TransferTsDs Flow from PS to DS [MWh]
- CnbRate ČNB exchange rate [CZK/EUR]
- IndexOTE [EUR/MWh]
- PositiveImbalancePriceCZK (CZK/MWh) Applicable price for positive imbalance quentity (Kč/MWh)
- NegativeImbalancePriceCZK (CZK/MWh) Applicable price for negative imbalance quentity (Kč/MWh)
- PositiveImbalancePriceEUR (EUR/MWh) Applicable price for positive imbalance quentity (EUR/MWh)
- NegativeImbalancePriceEUR (EUR/MWh) Applicable price for negative imbalance quentity (EUR/MWh)
- MonthBalancingGasPrice (CZK) Month balancing gas price (CZK)

#### Example - Input request:

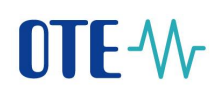

```
<soapenv:Envelope 
xmlns:soapenv="http://schemas.xmlsoap.org/soap/envelope/" 
xmlns:pub="http://www.ote-cr.cz/schema/service/public">
    <soapenv:Header/>
    <soapenv:Body>
       <pub:GetImbalanceNCBALSettlementG>
          <pub:Version>0</pub:Version>
          <pub:StartDate>2016-07-01</pub:StartDate>
          <pub:EndDate>2016-07-01</pub:EndDate>
       </pub:GetImbalanceNCBALSettlementG>
    </soapenv:Body>
</soapenv:Envelope>
```
#### Example – Output:

```
<SOAP-ENV:Envelope SOAP-
ENV:encodingStyle="http://schemas.xmlsoap.org/soap/encoding/" 
xmlns:SOAP-ENV="http://schemas.xmlsoap.org/soap/envelope/">
    <SOAP-ENV:Body>
       <GetImbalanceNCBALSettlementGResponse xmlns="http://www.ote-
cr.cz/schema/service/public">
          <Result>
             <Item>
                <Date>2016-07-01</Date>
                <Version>0</Version>
                <SystemImbalance>-13932.541</SystemImbalance>
                <PositiveImbalance>3179.884</PositiveImbalance>
                <NegativeImbalance>-17112.762</NegativeImbalance>
                <TransferTsDs>0.0</TransferTsDs>
                <CnbRate>27.025</CnbRate>
                <IndexOTE>11.55</IndexOTE>
<PositiveImbalancePriceCZK>305.896</PositiveImbalancePriceCZK>
<NegativeImbalancePriceCZK>316.63</NegativeImbalancePriceCZK>
<PositiveImbalancePriceEUR>11.319</PositiveImbalancePriceEUR>
<NegativeImbalancePriceEUR>11.716</NegativeImbalancePriceEUR>
<MonthBalancingGasPrice>234.567</MonthBalancingGasPrice>
            \langle/Item>
          </Result>
       </GetImbalanceNCBALSettlementGResponse>
    </SOAP-ENV:Body>
```

```
</SOAP-ENV:Envelope>
```